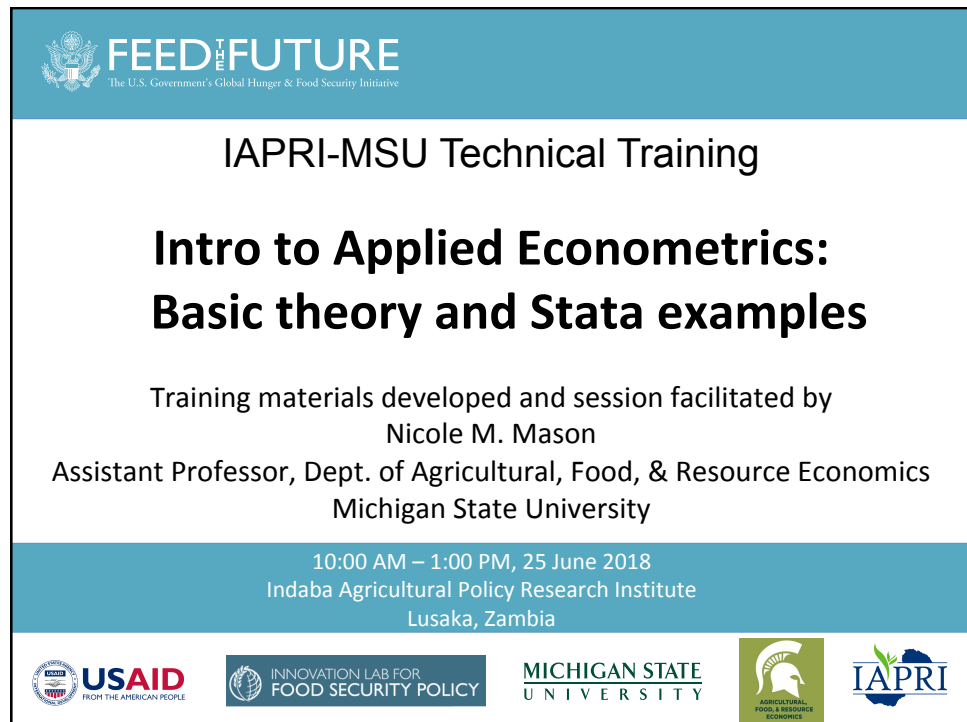

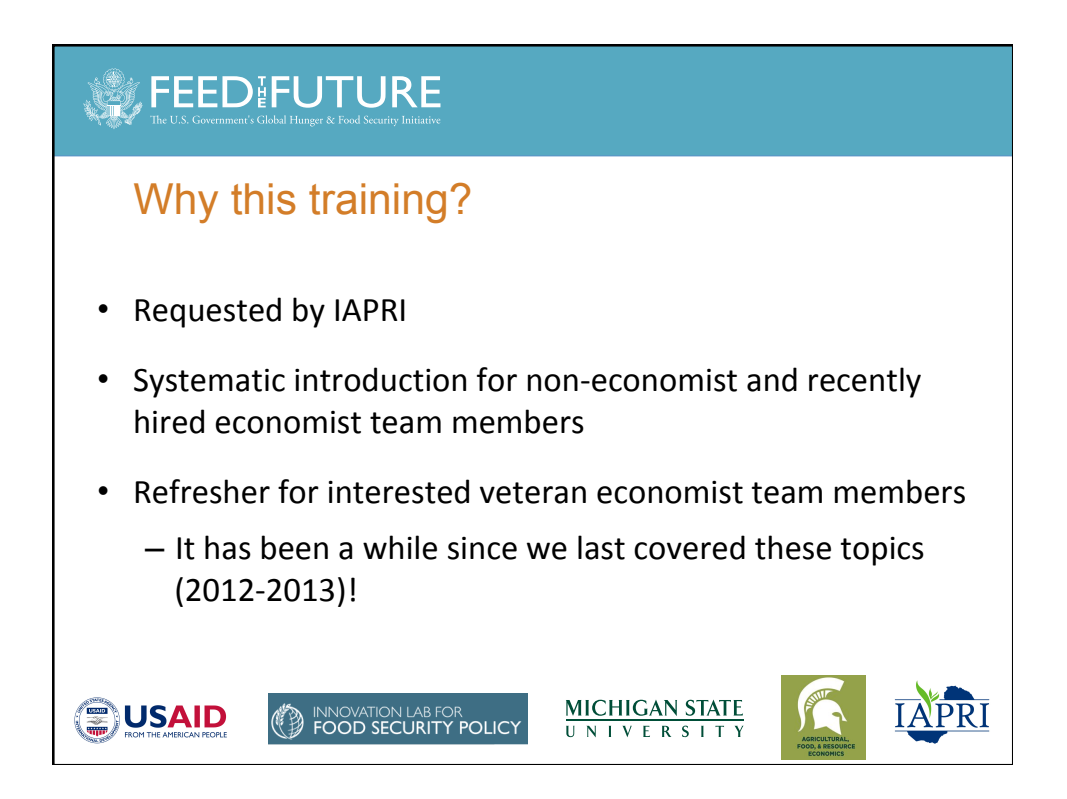

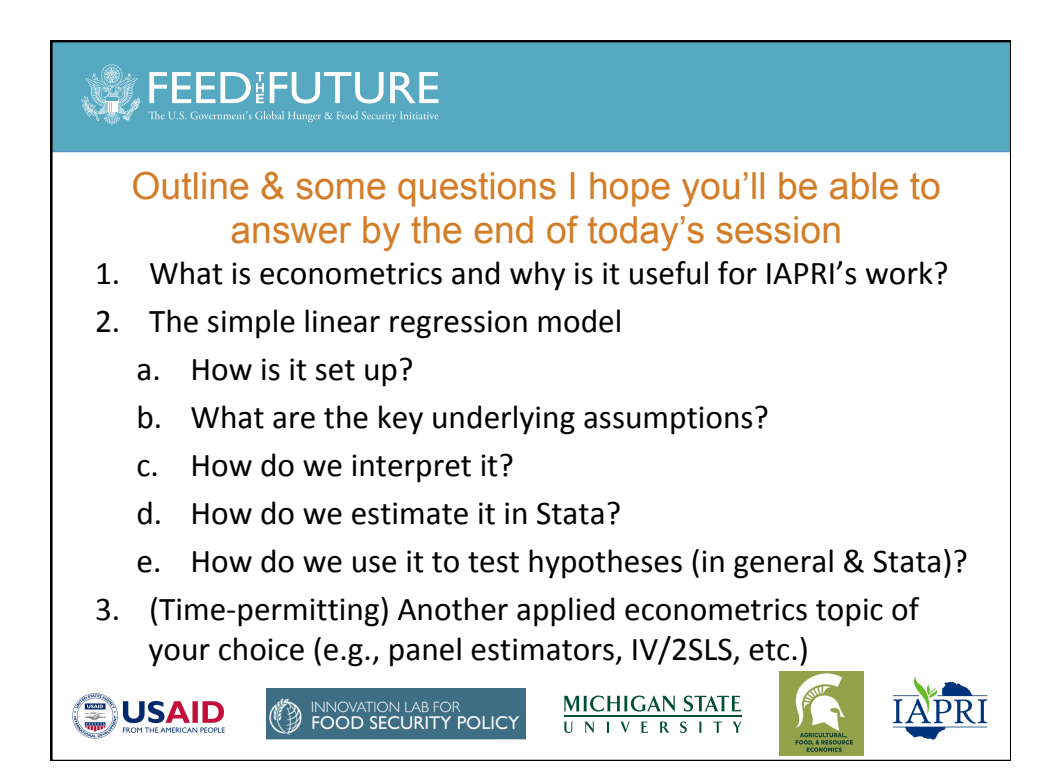

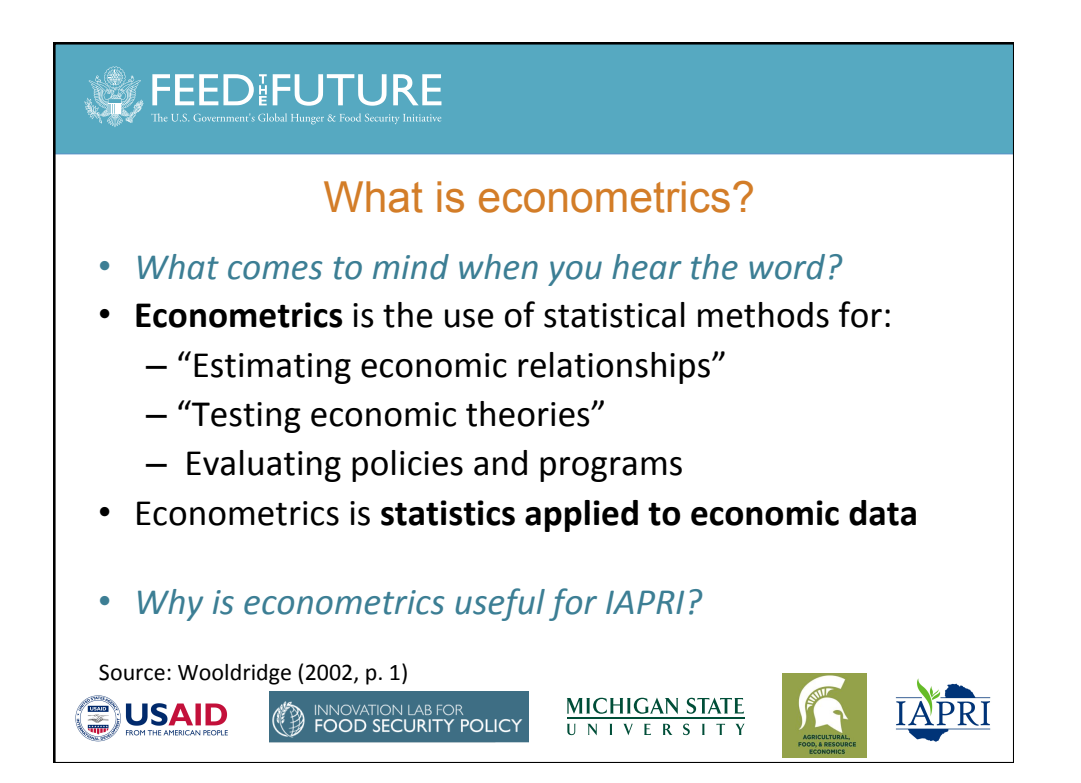

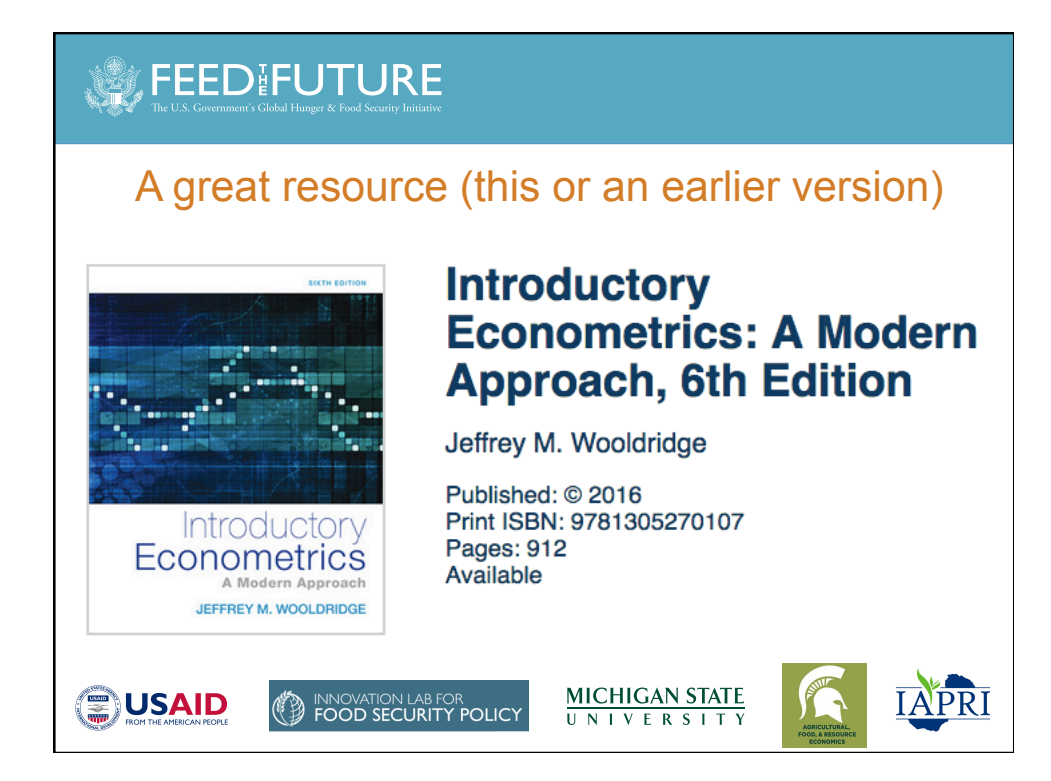

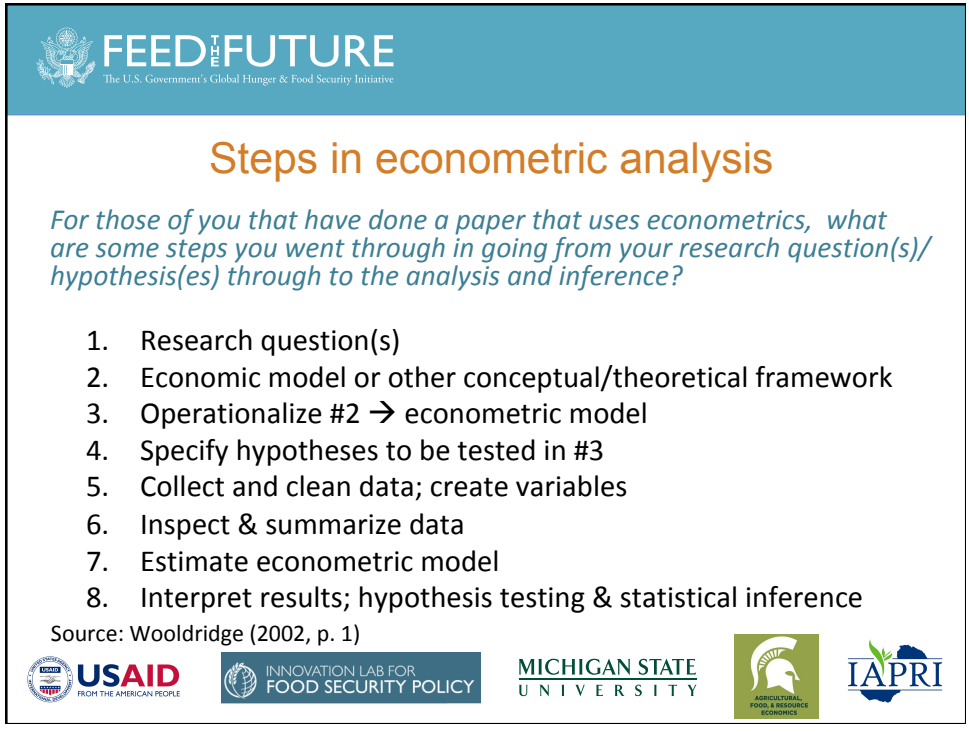

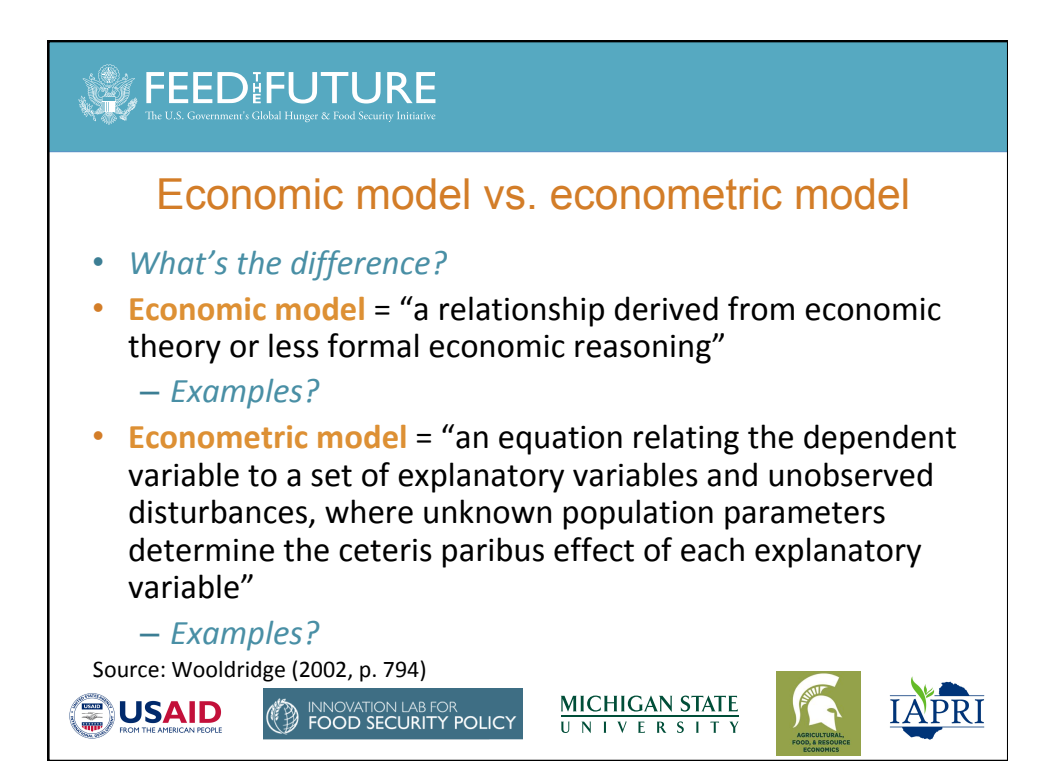

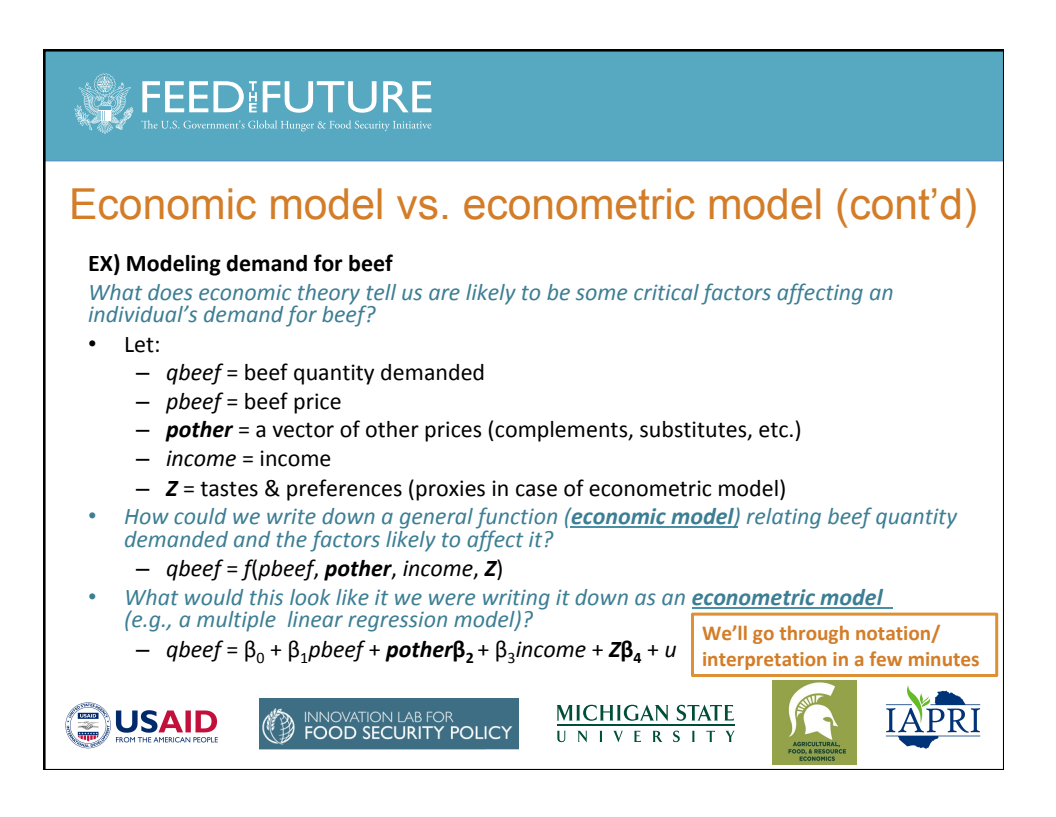

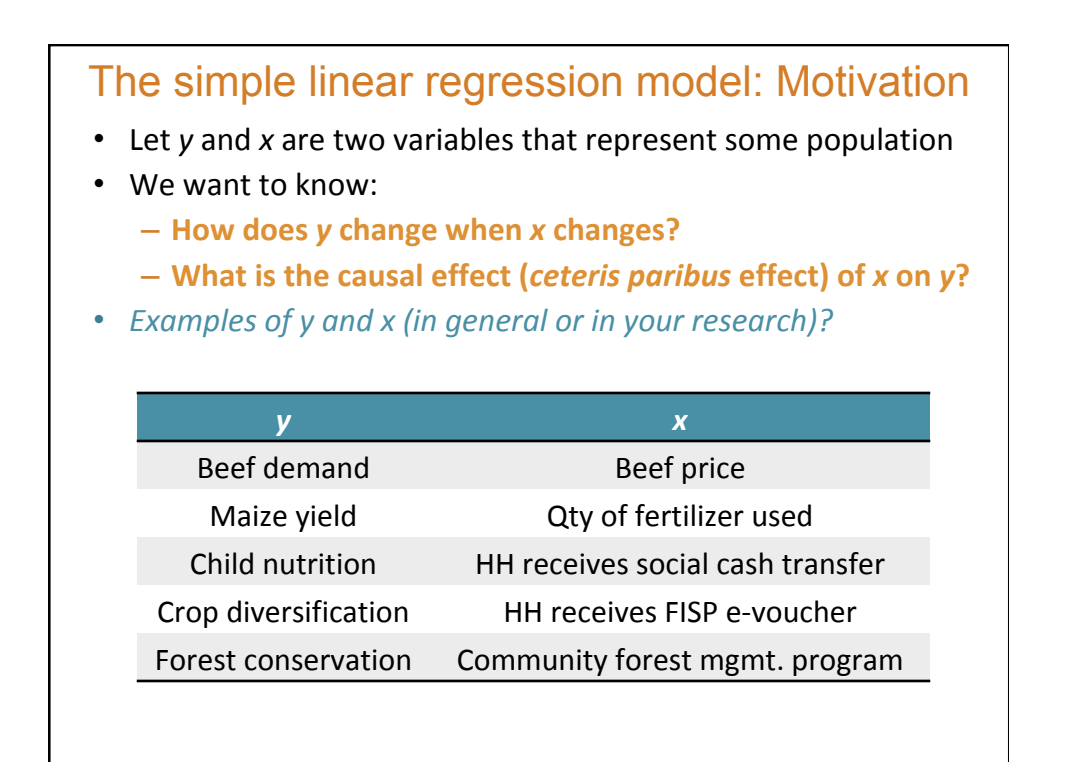

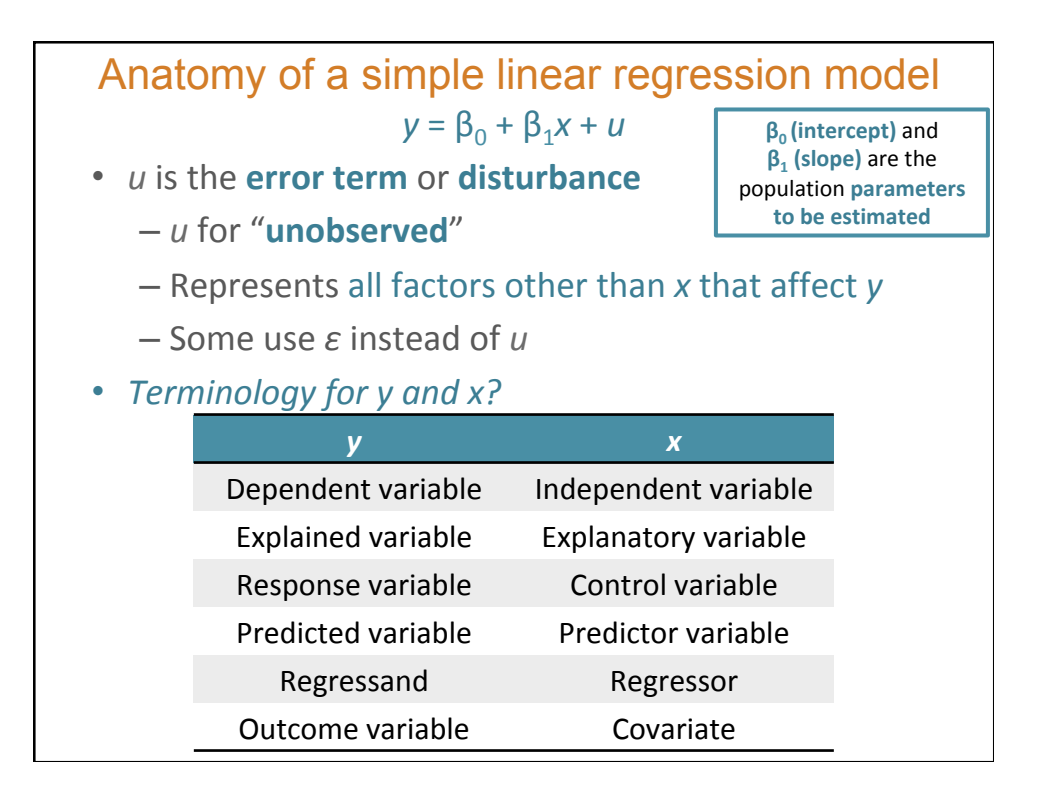

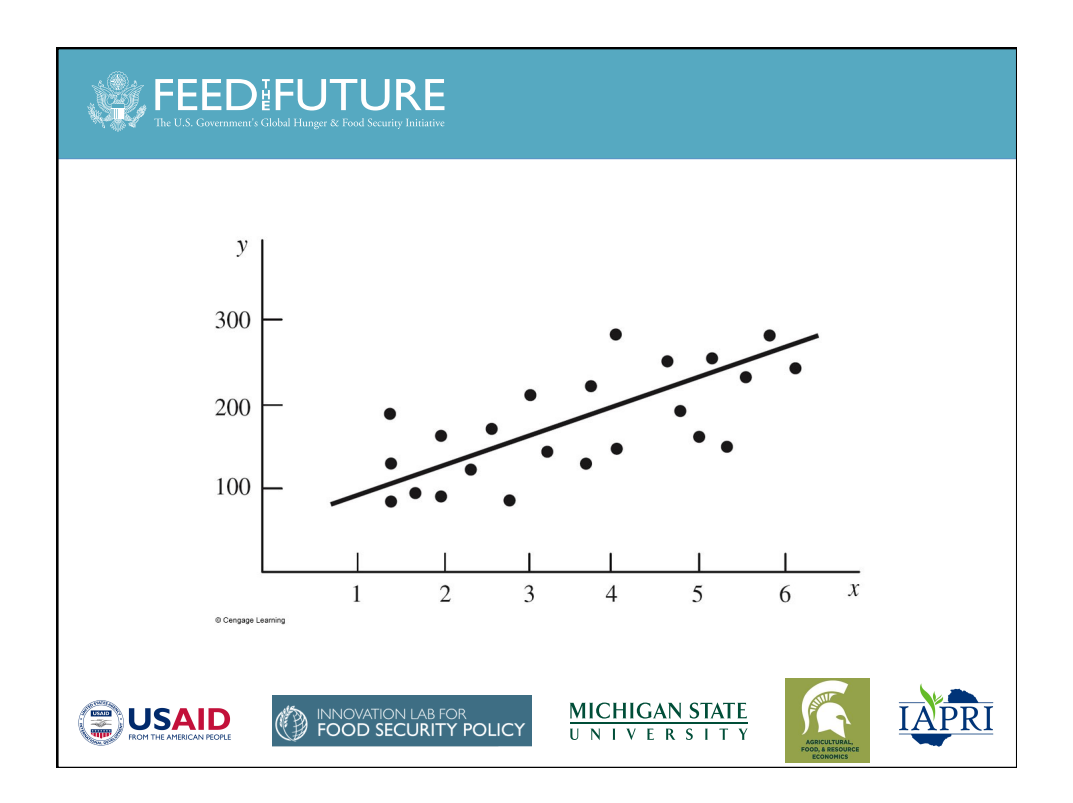

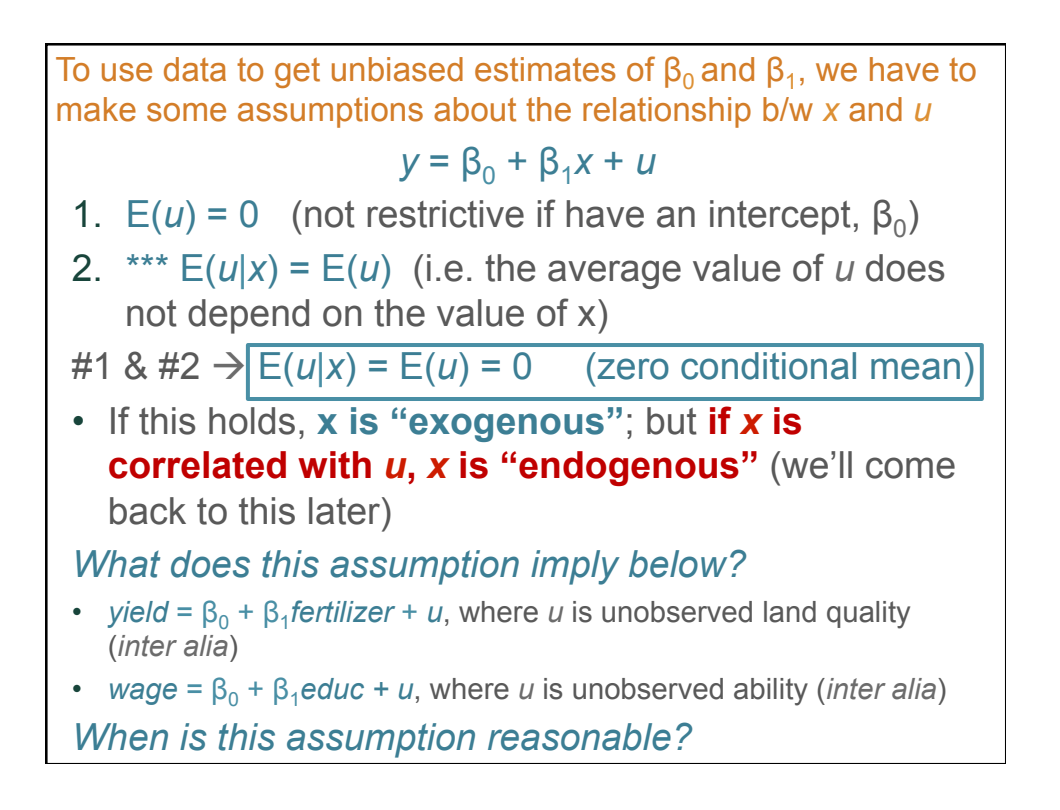

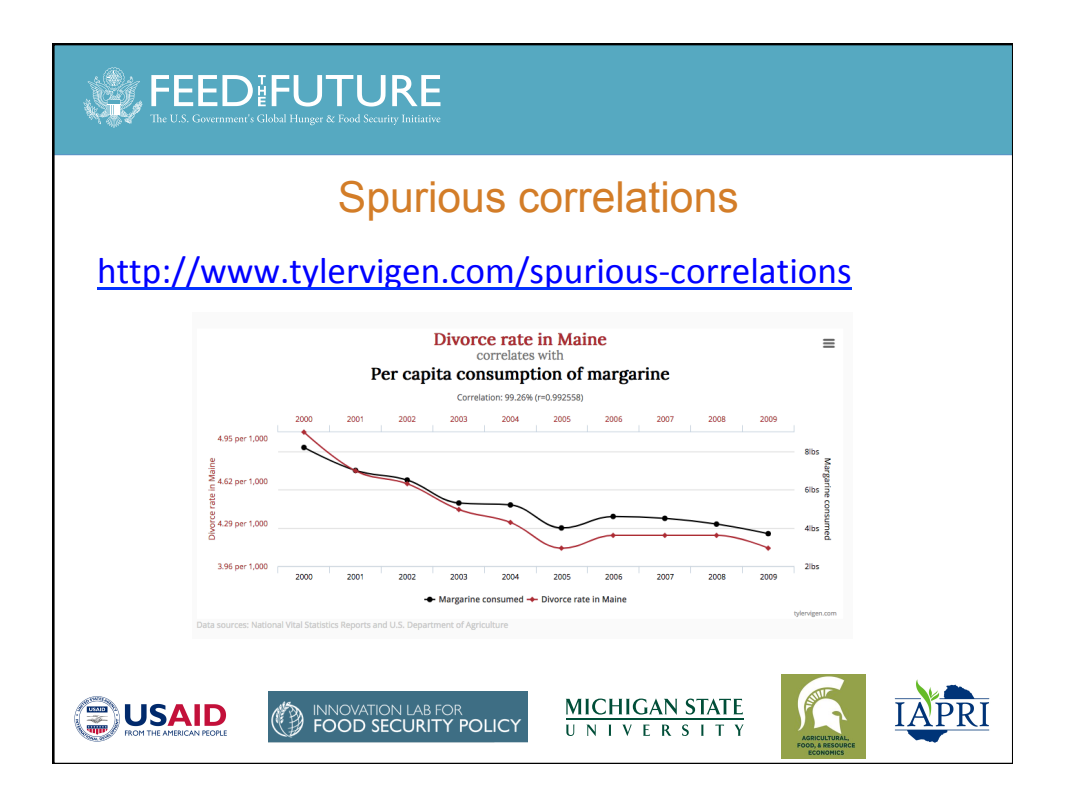

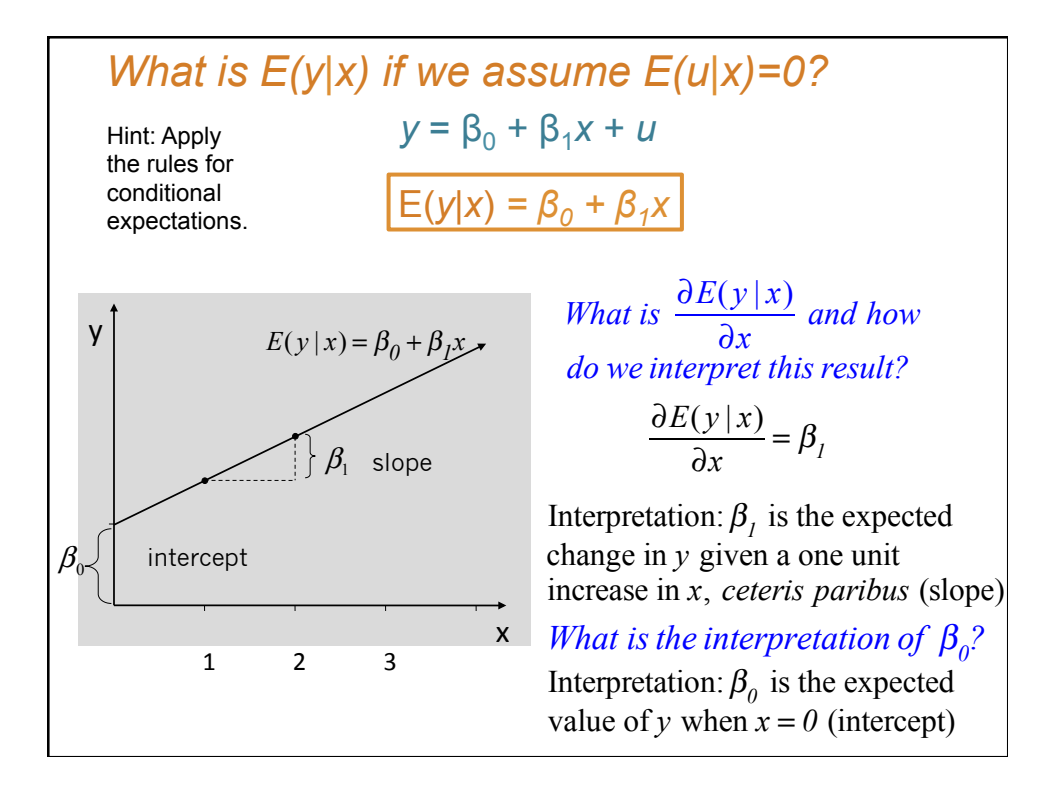

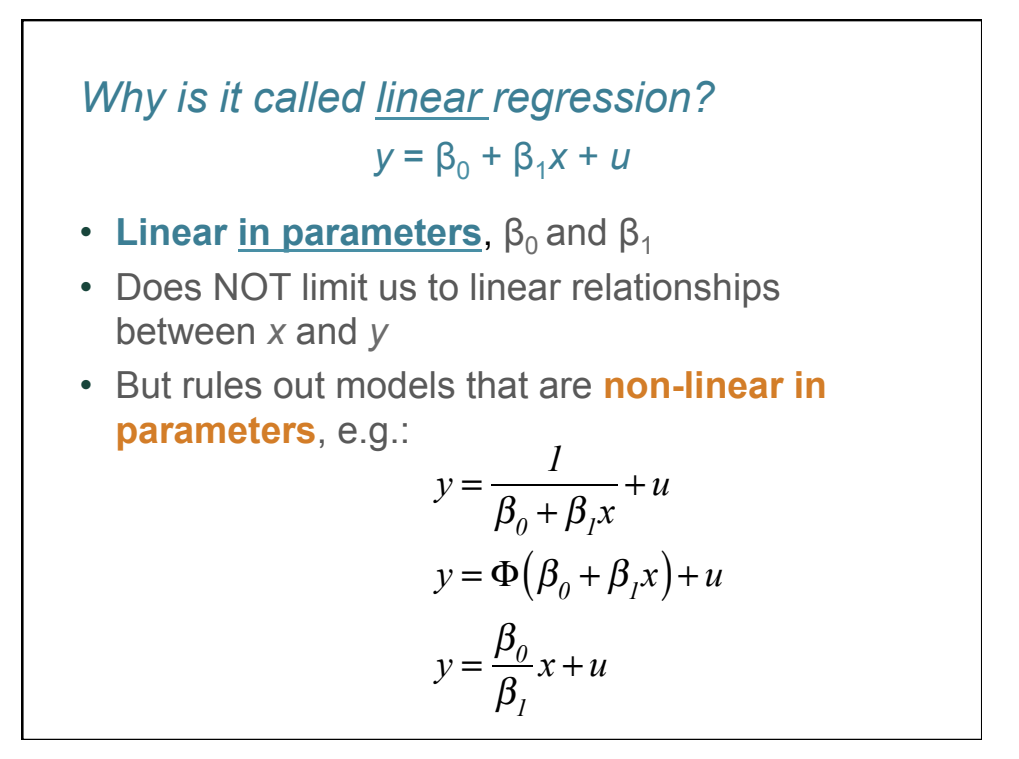

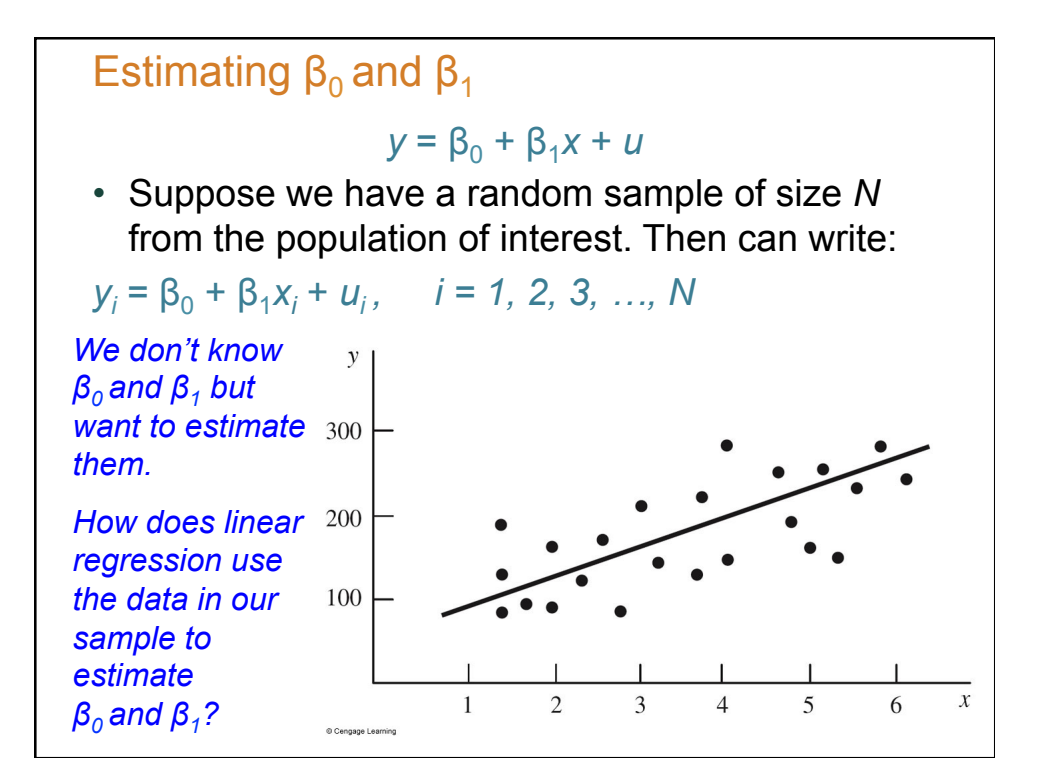

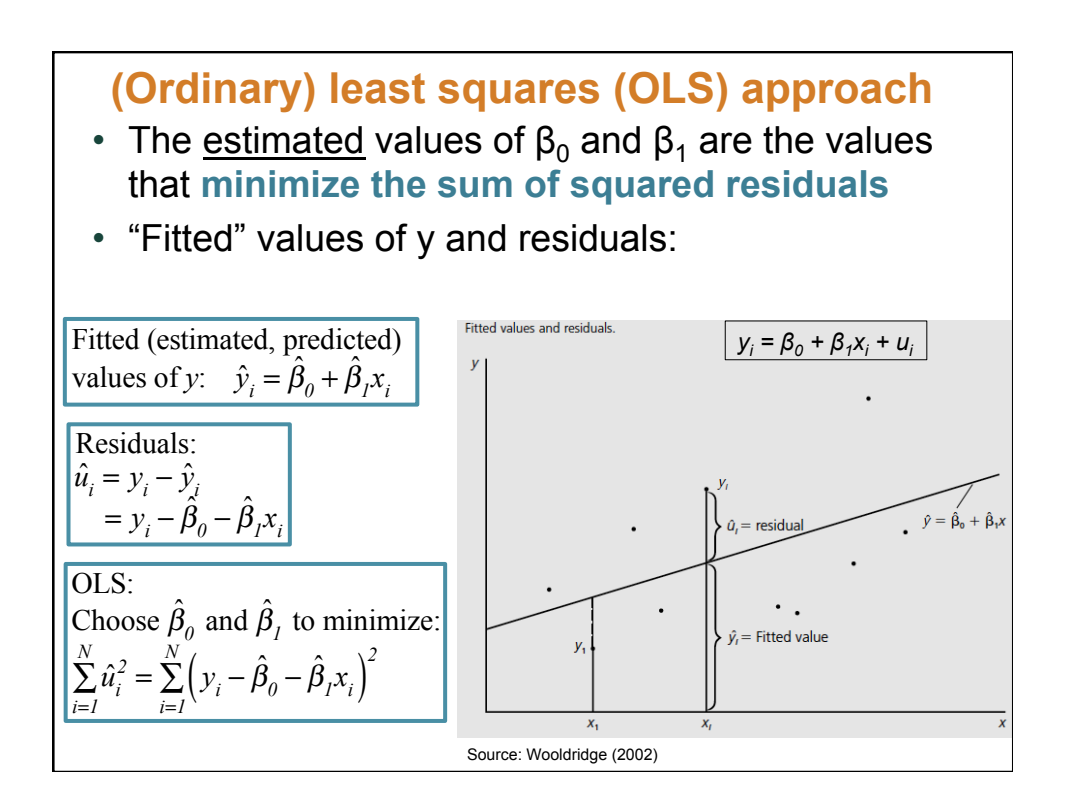

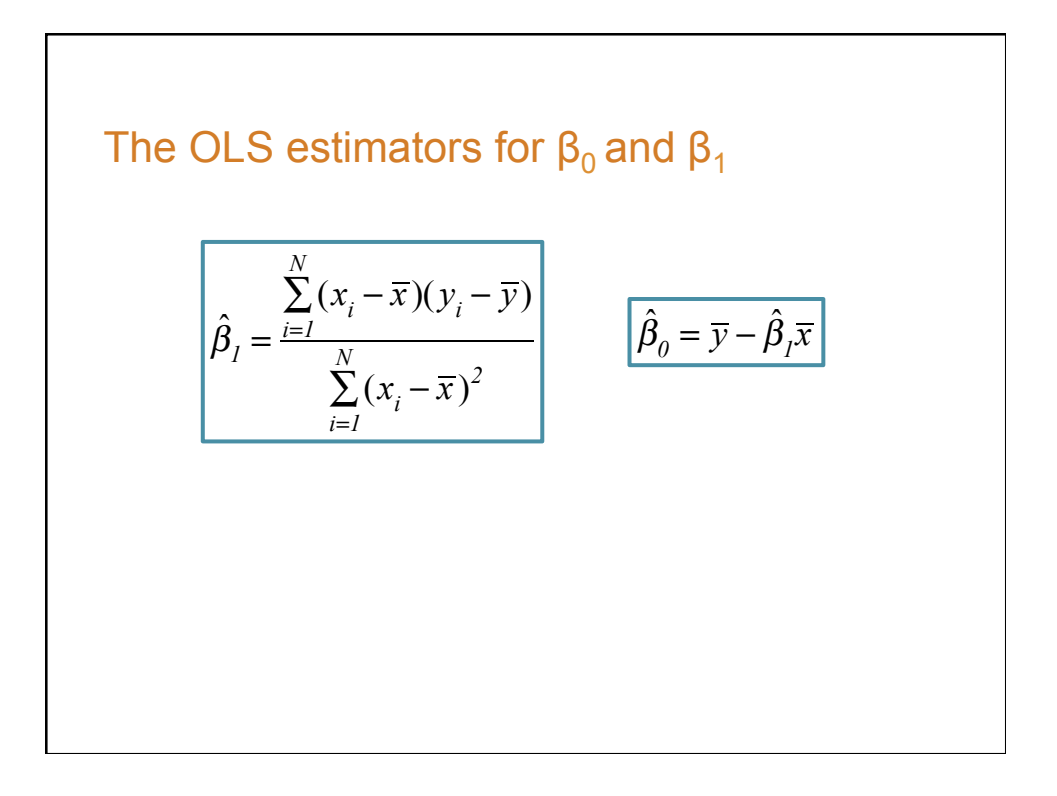

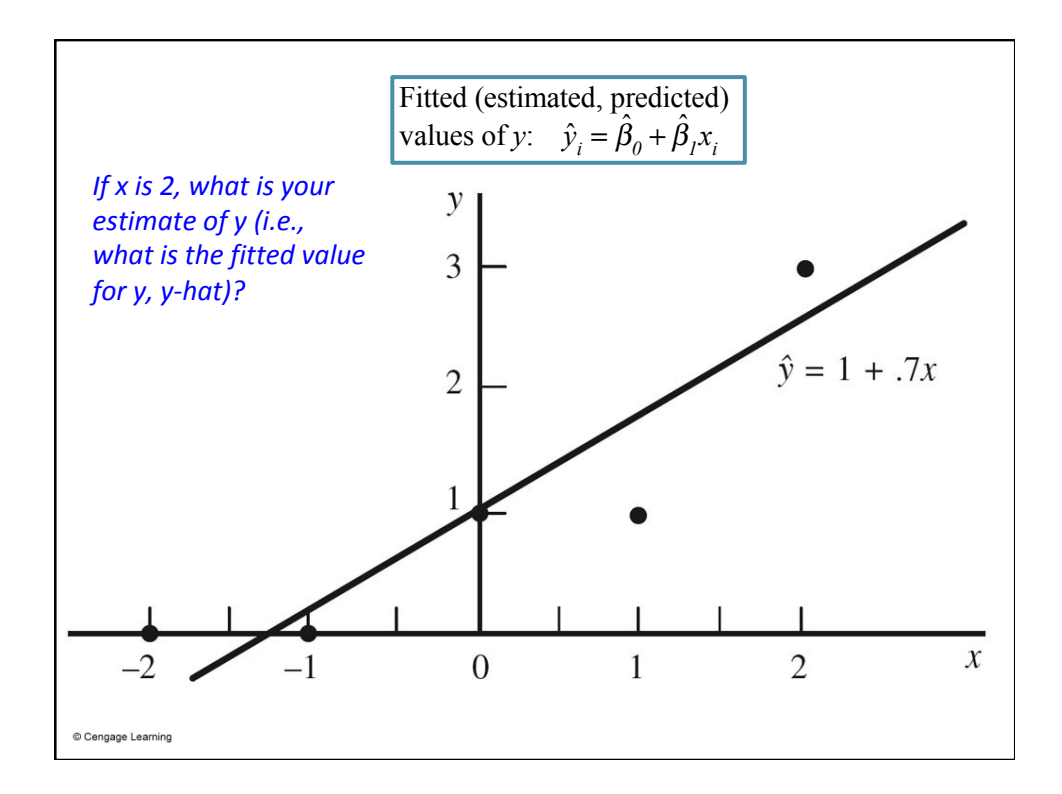

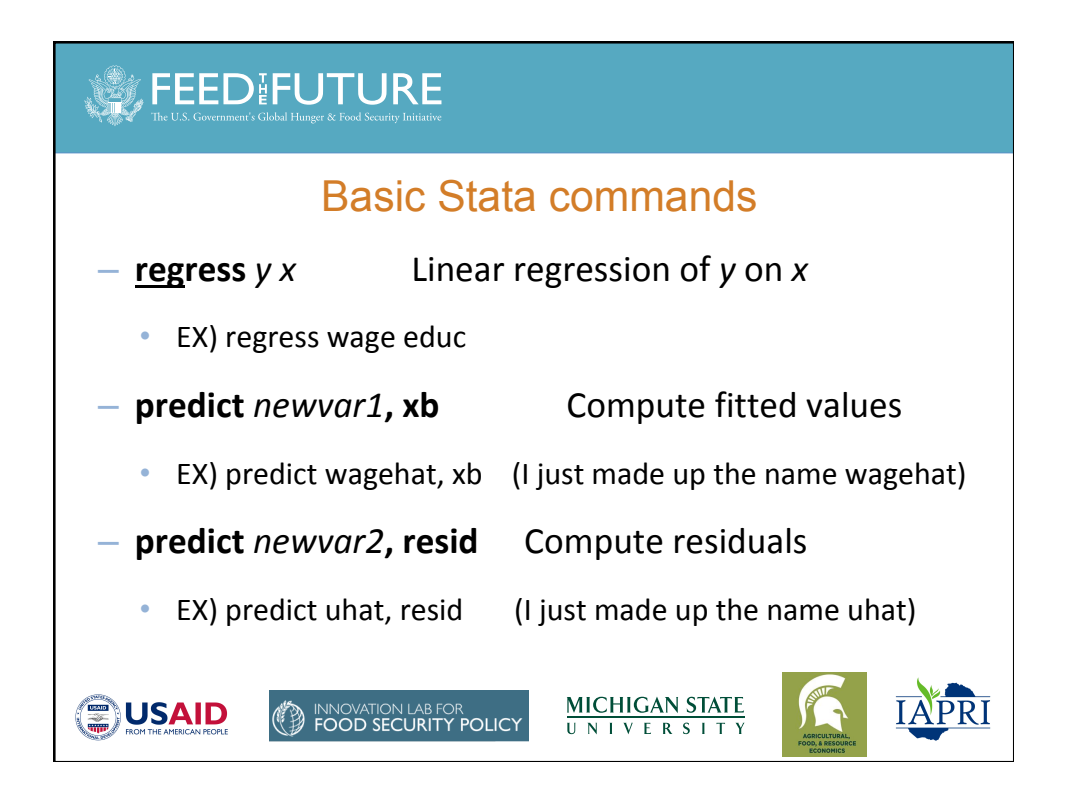

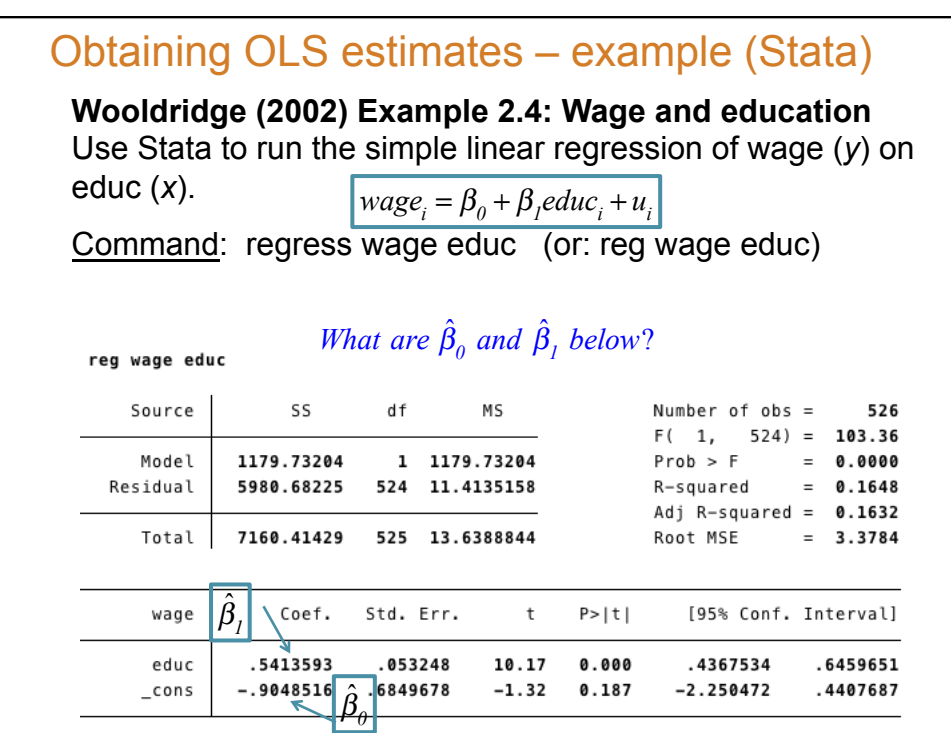

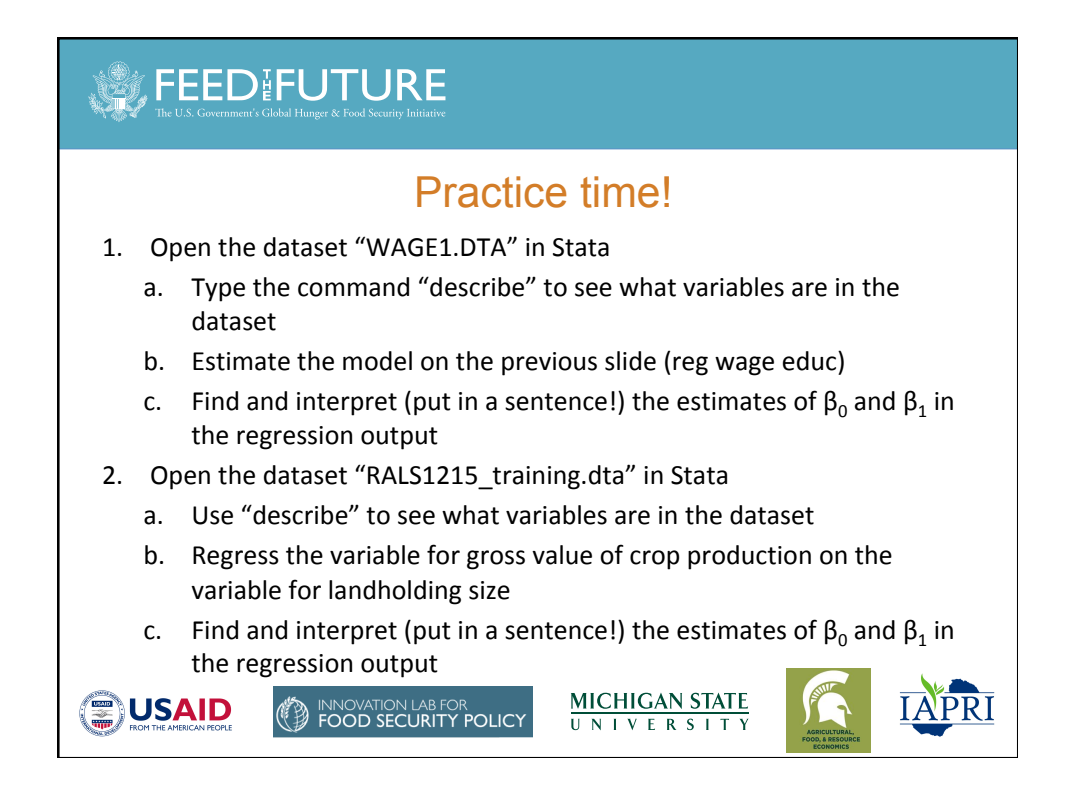

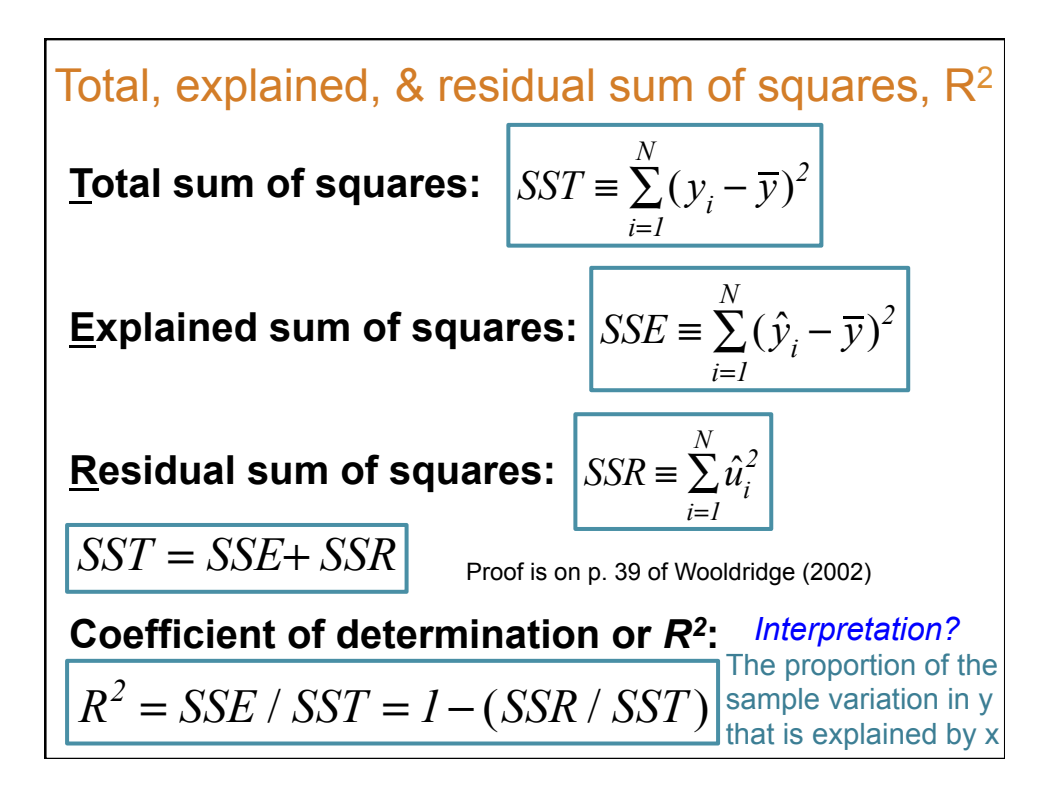

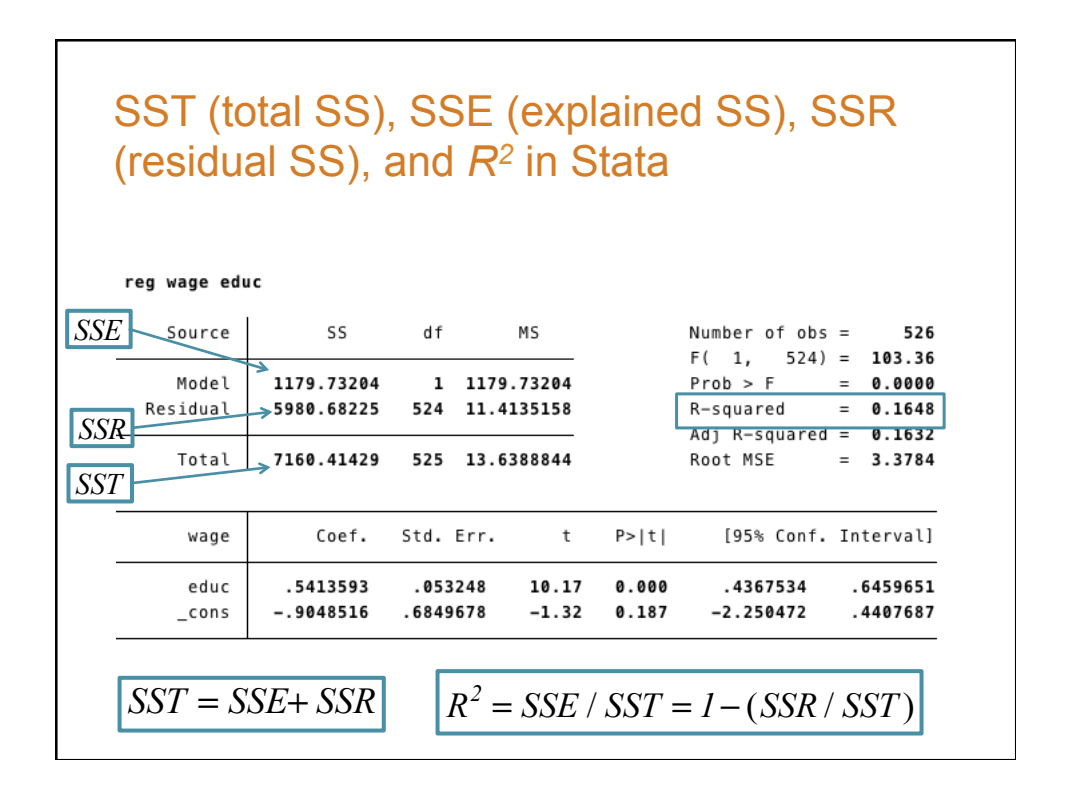

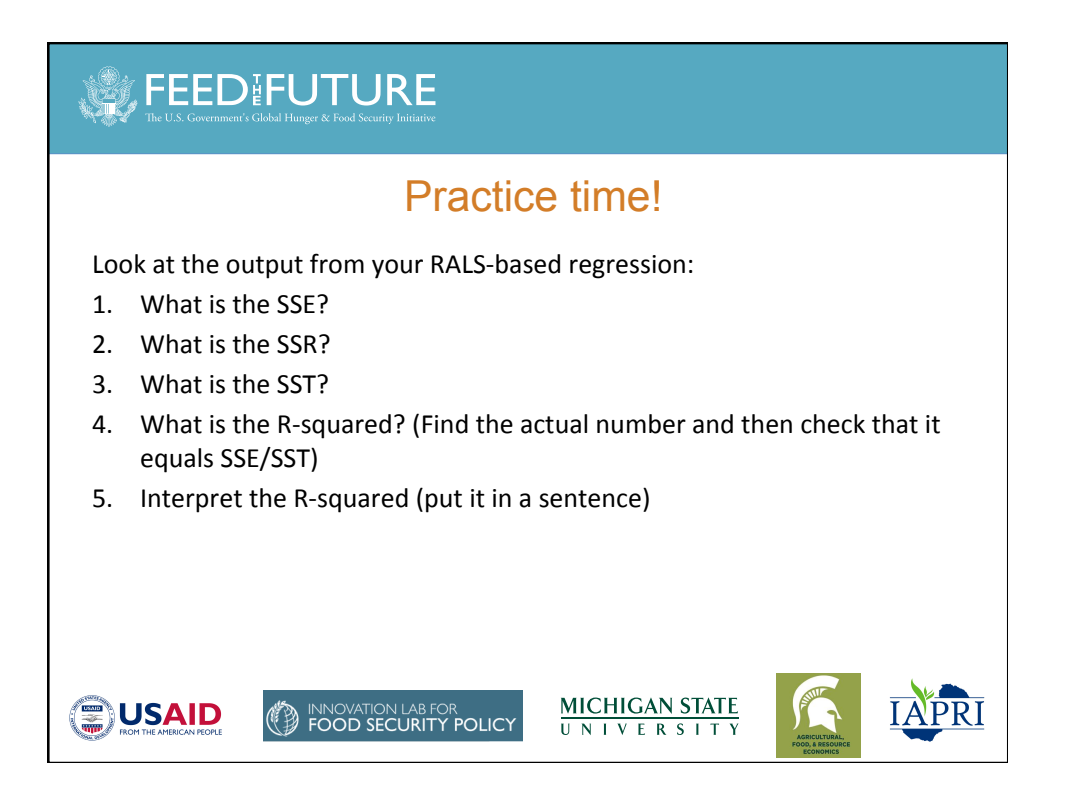

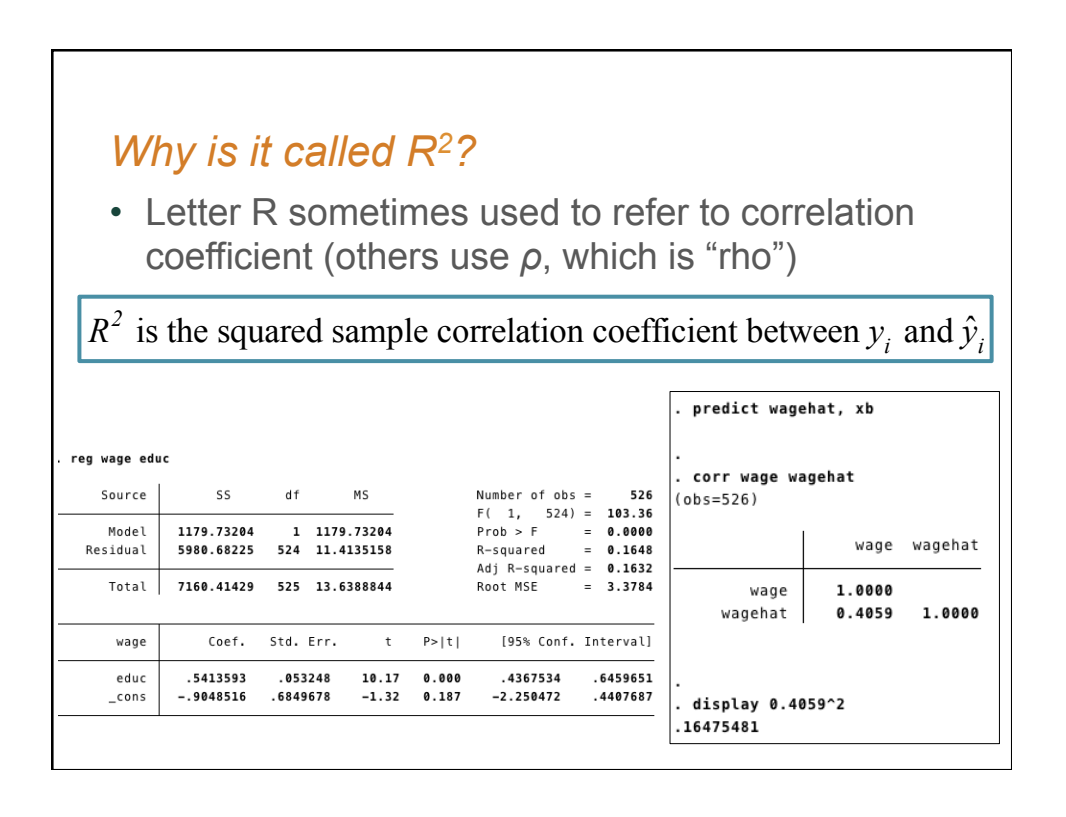

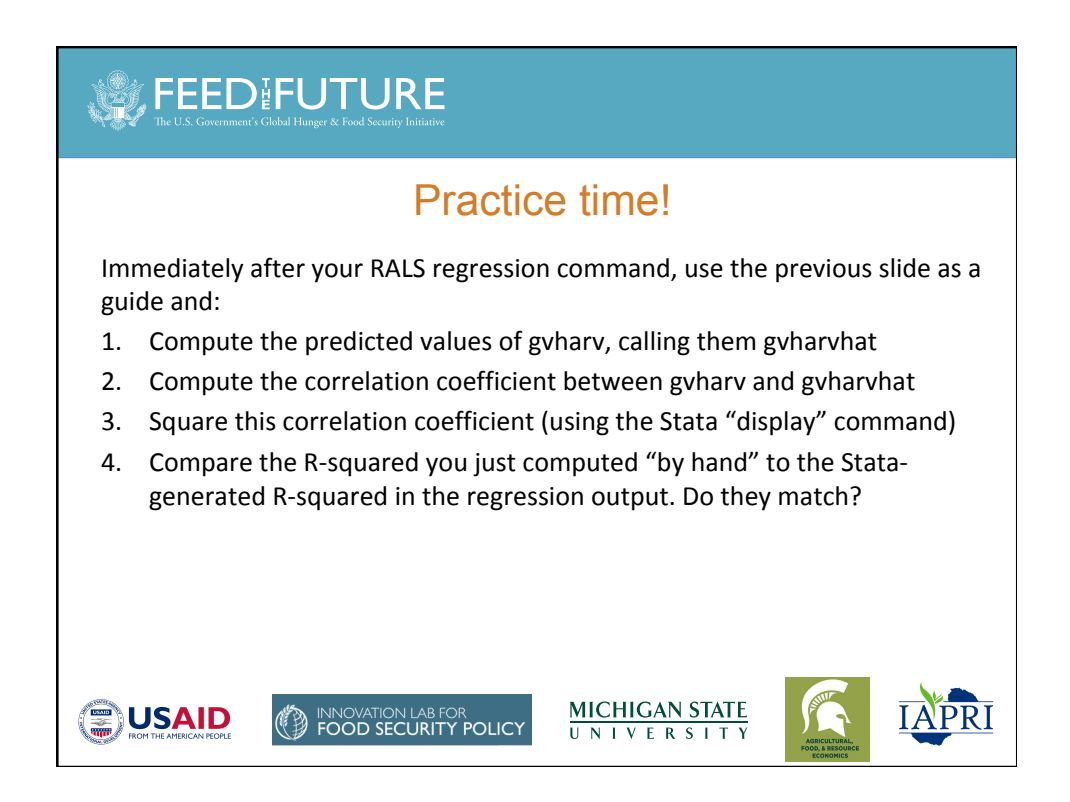

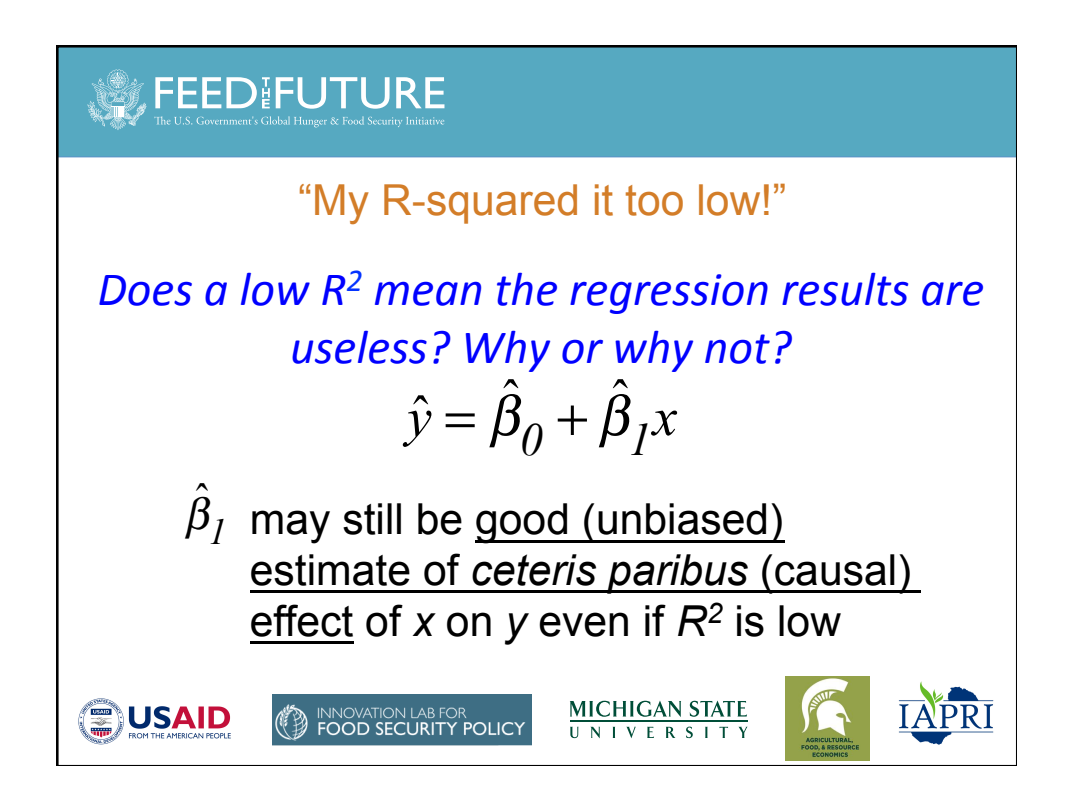

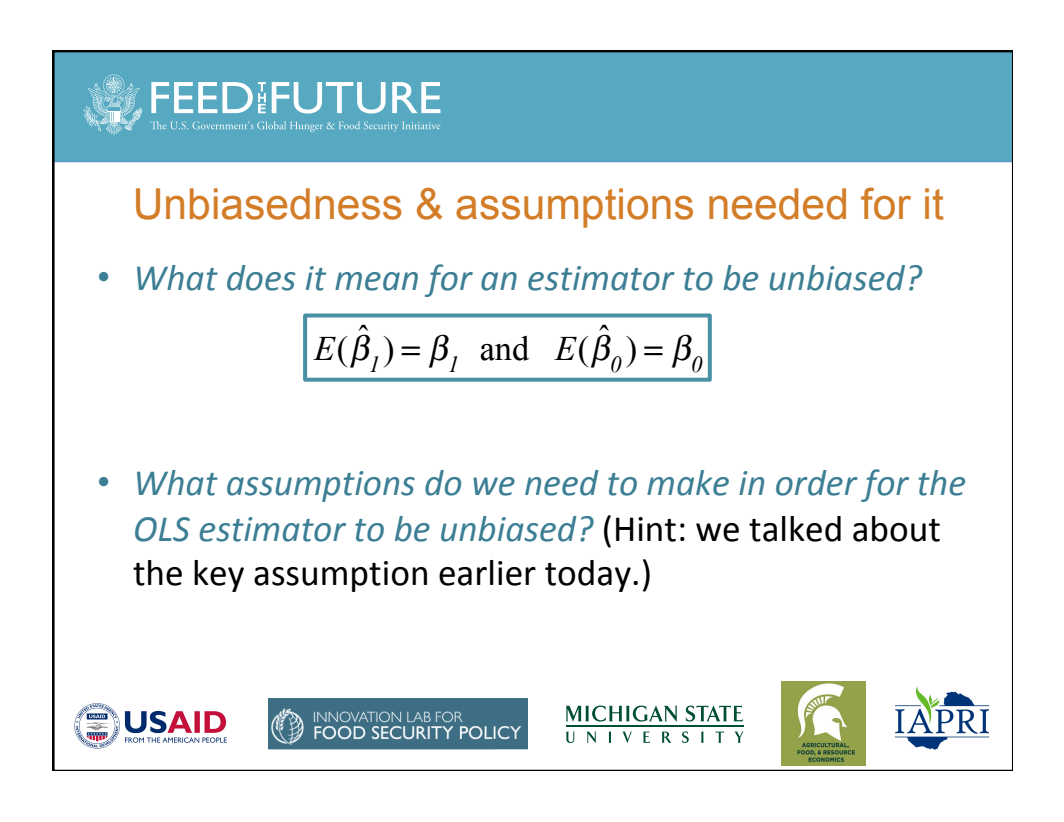

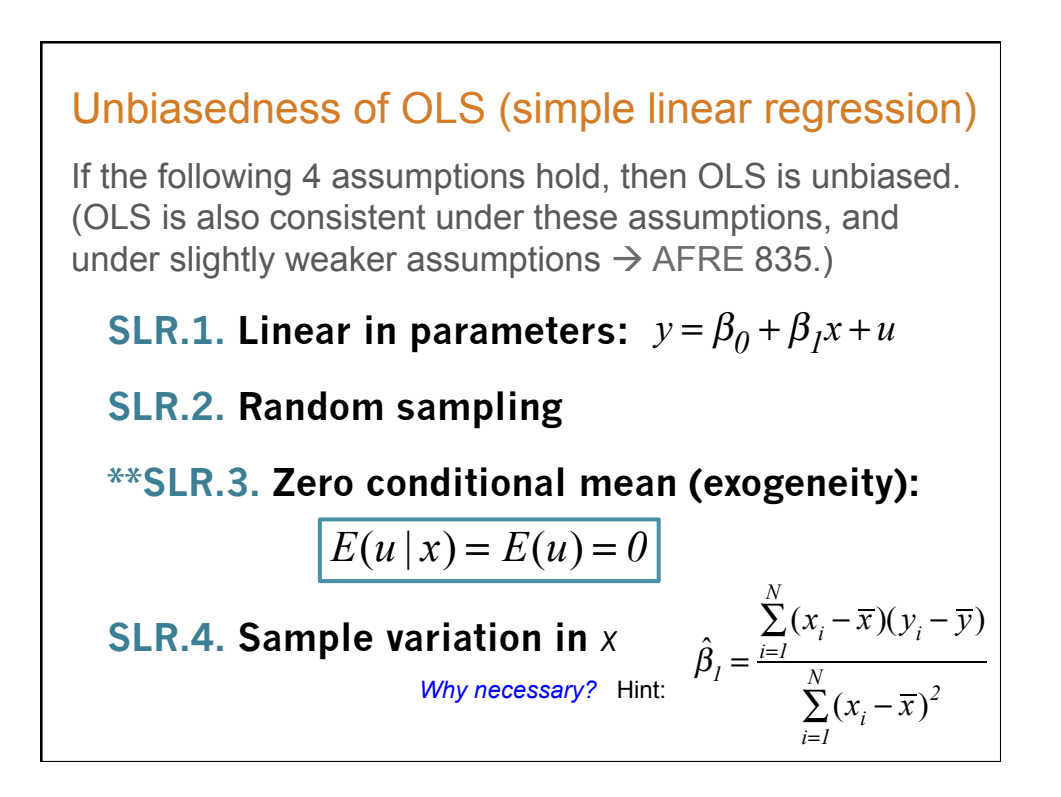

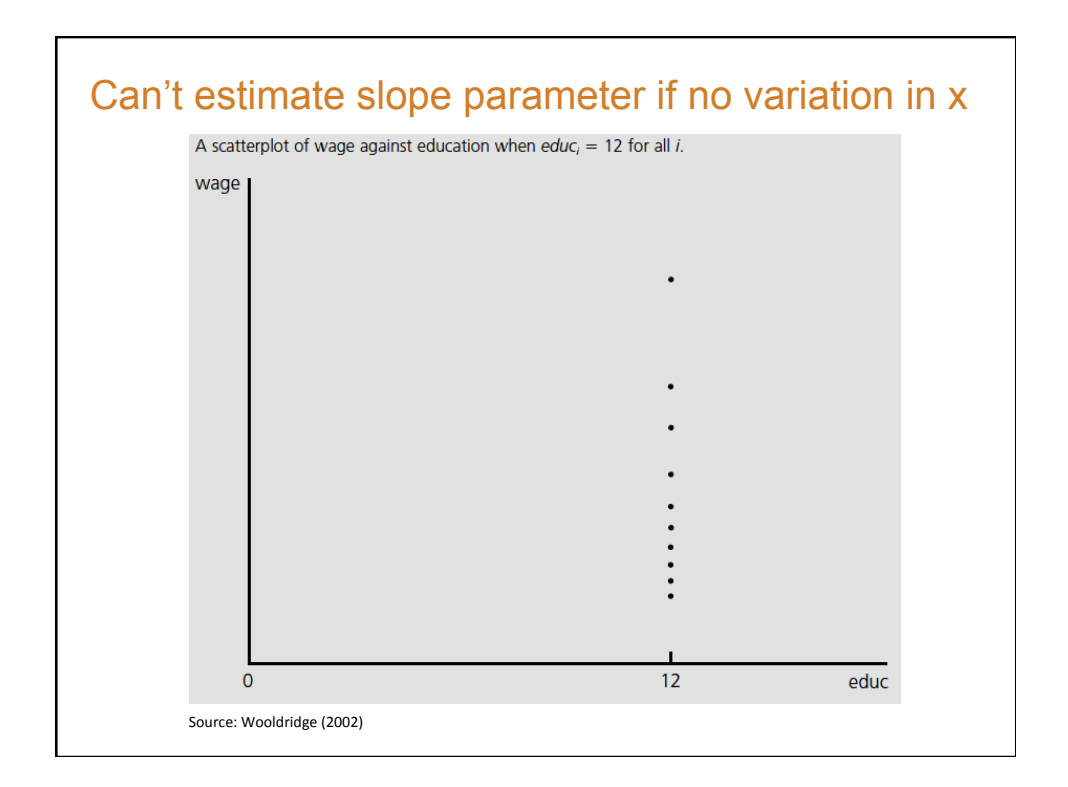

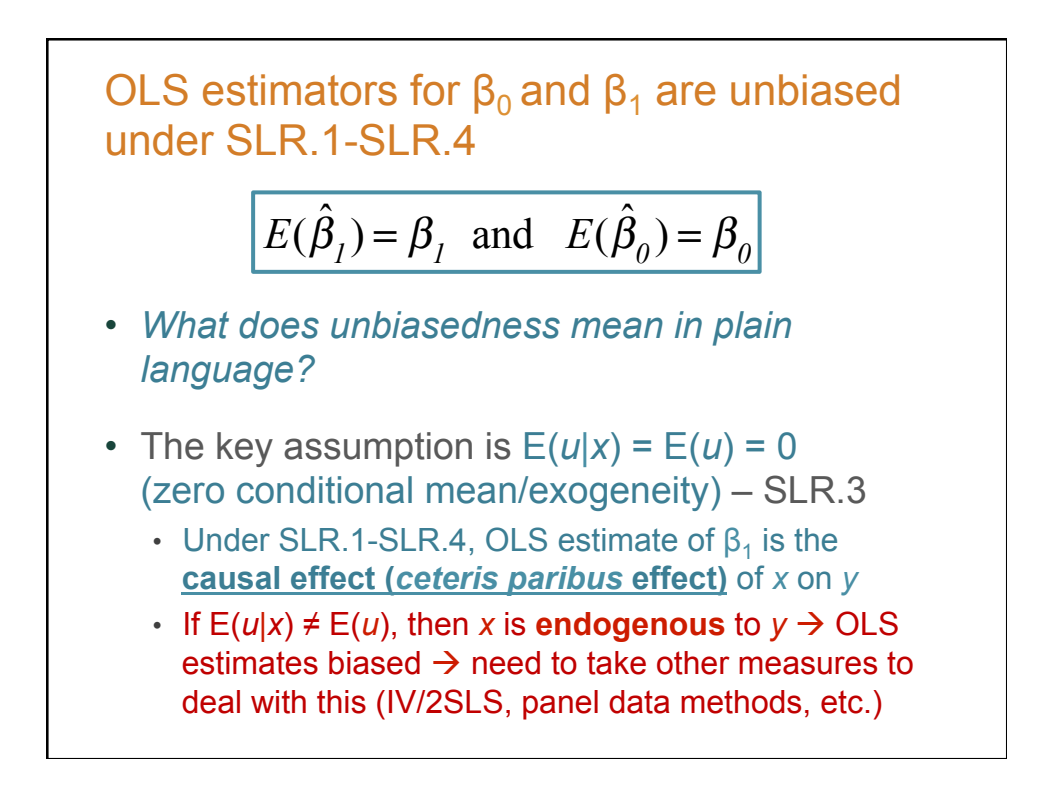

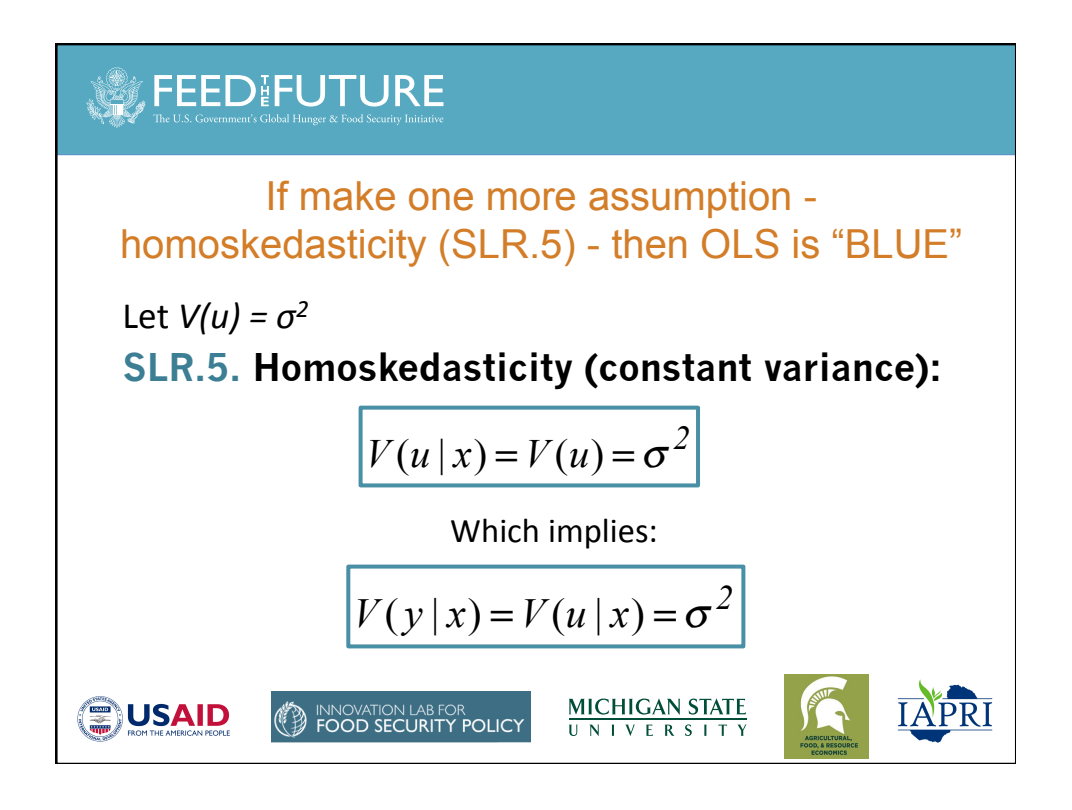

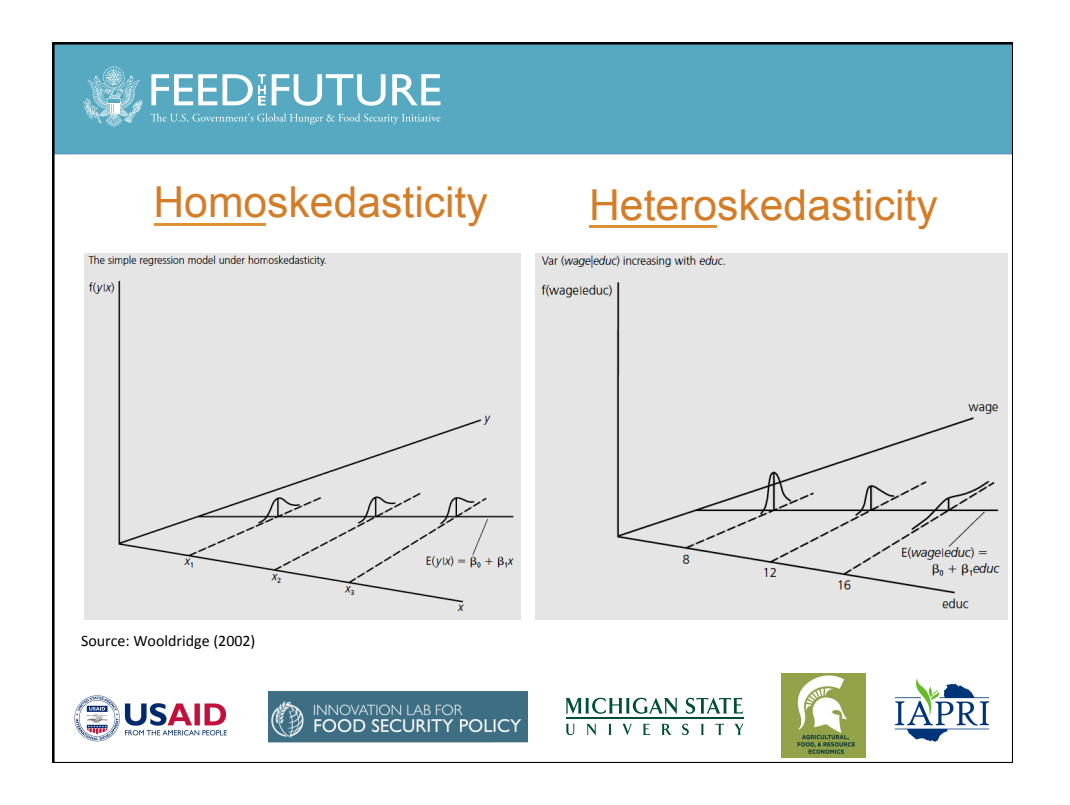

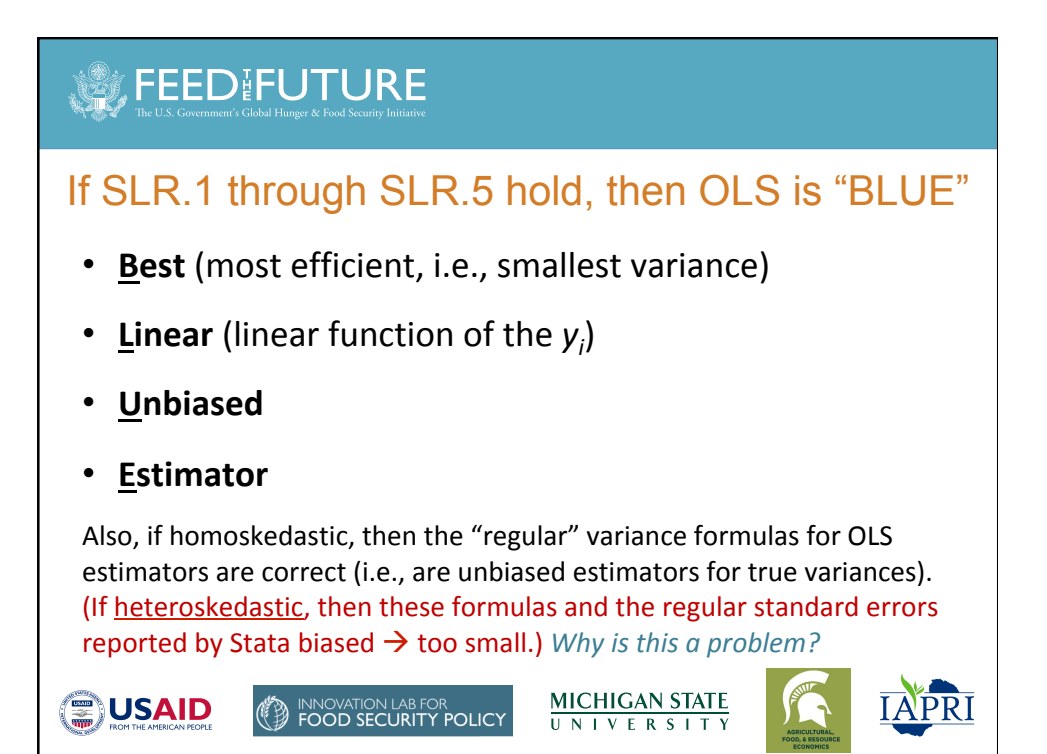

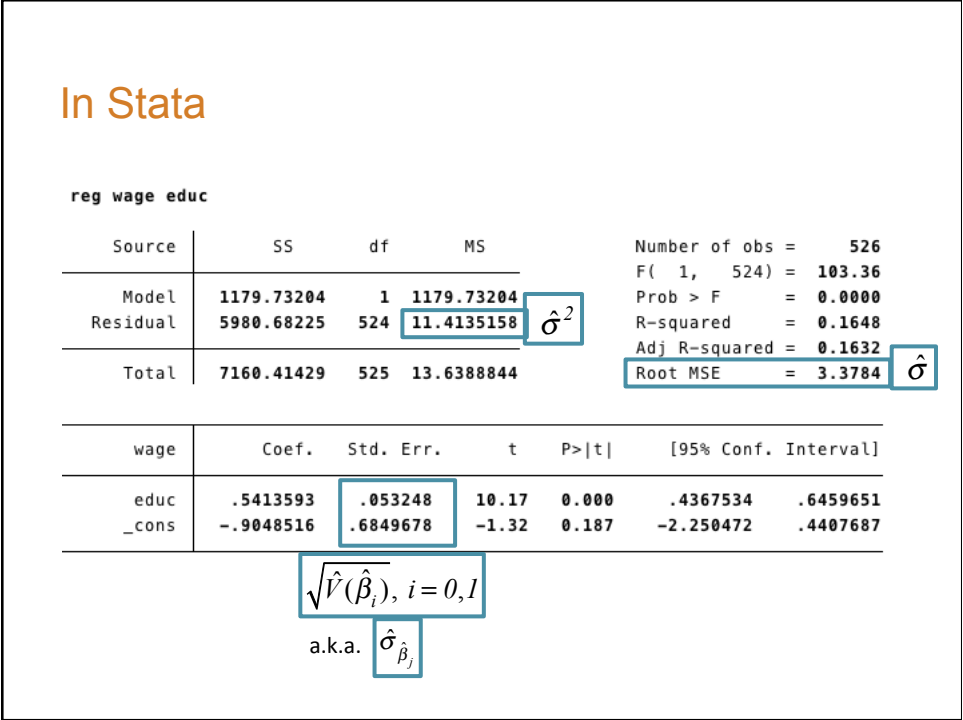

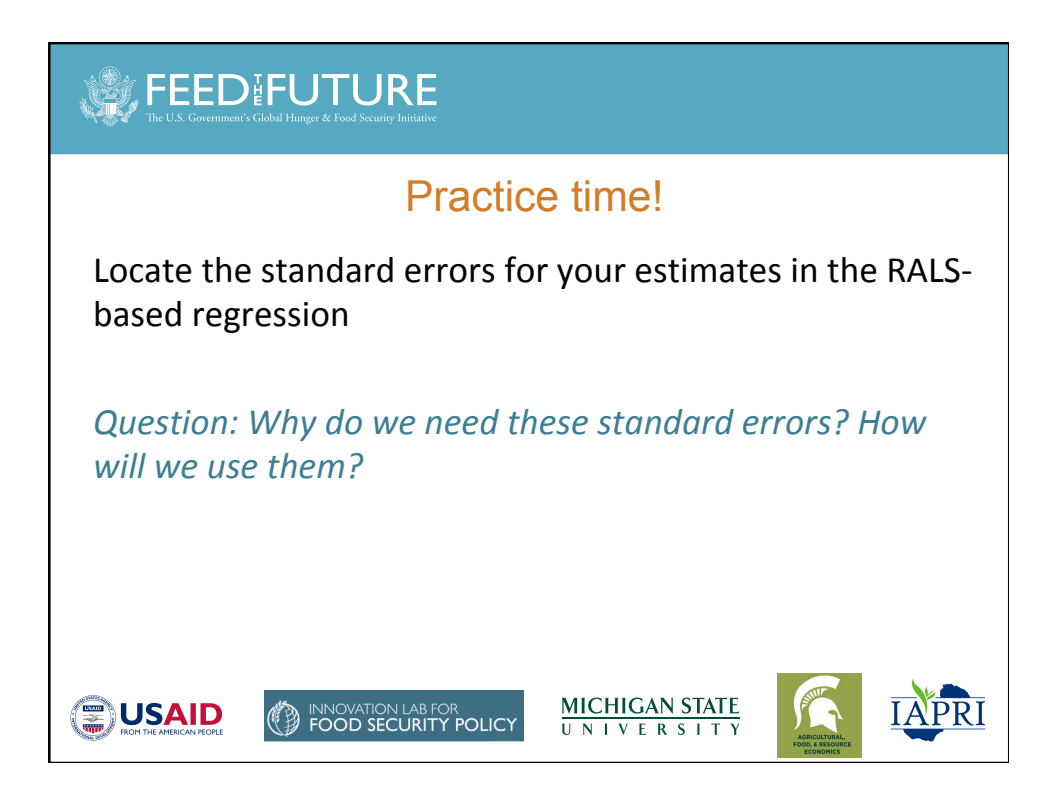

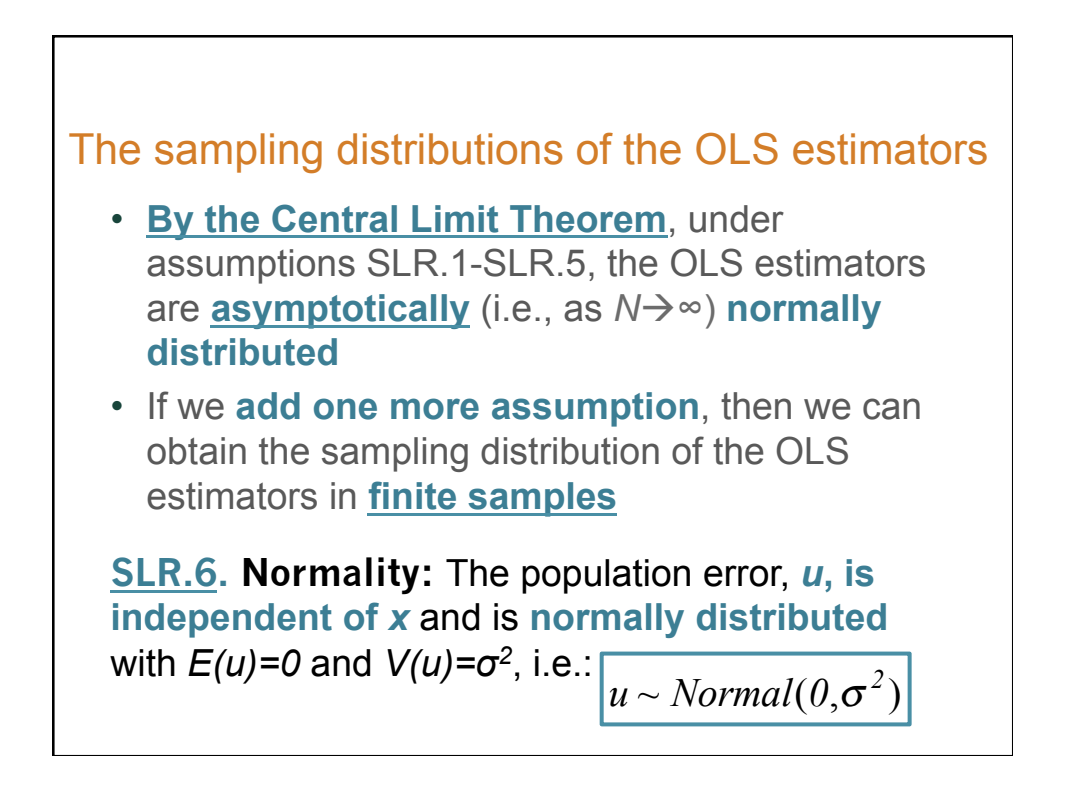

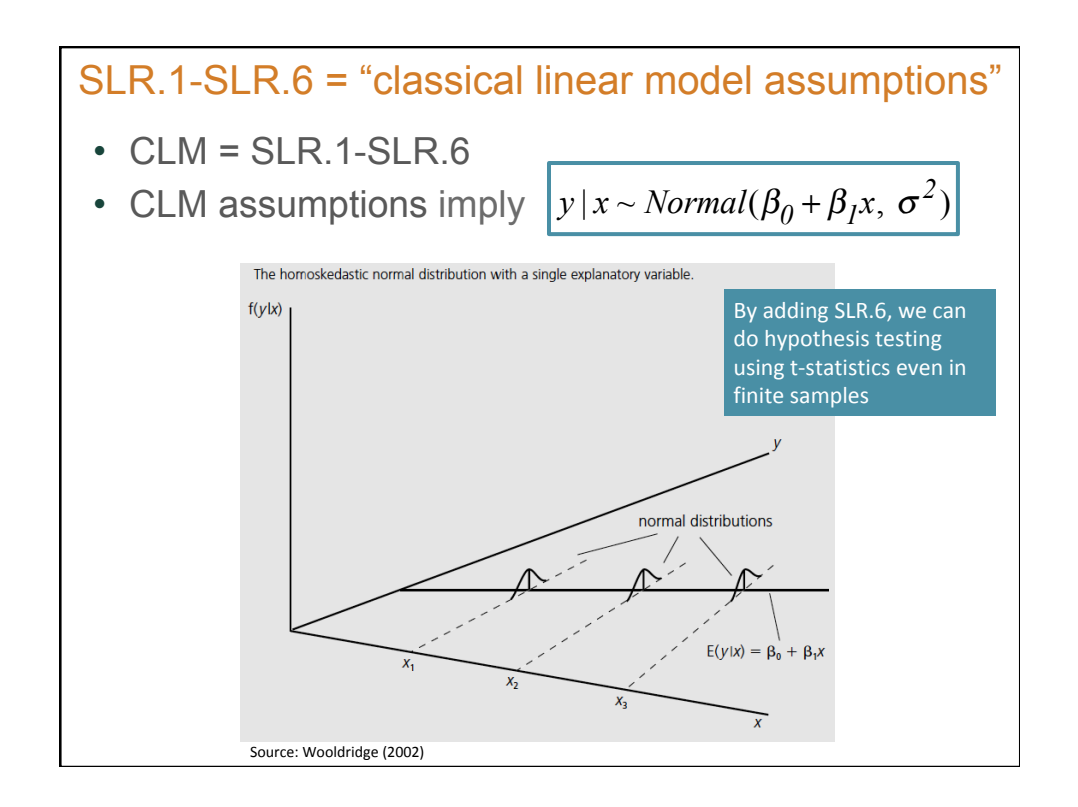

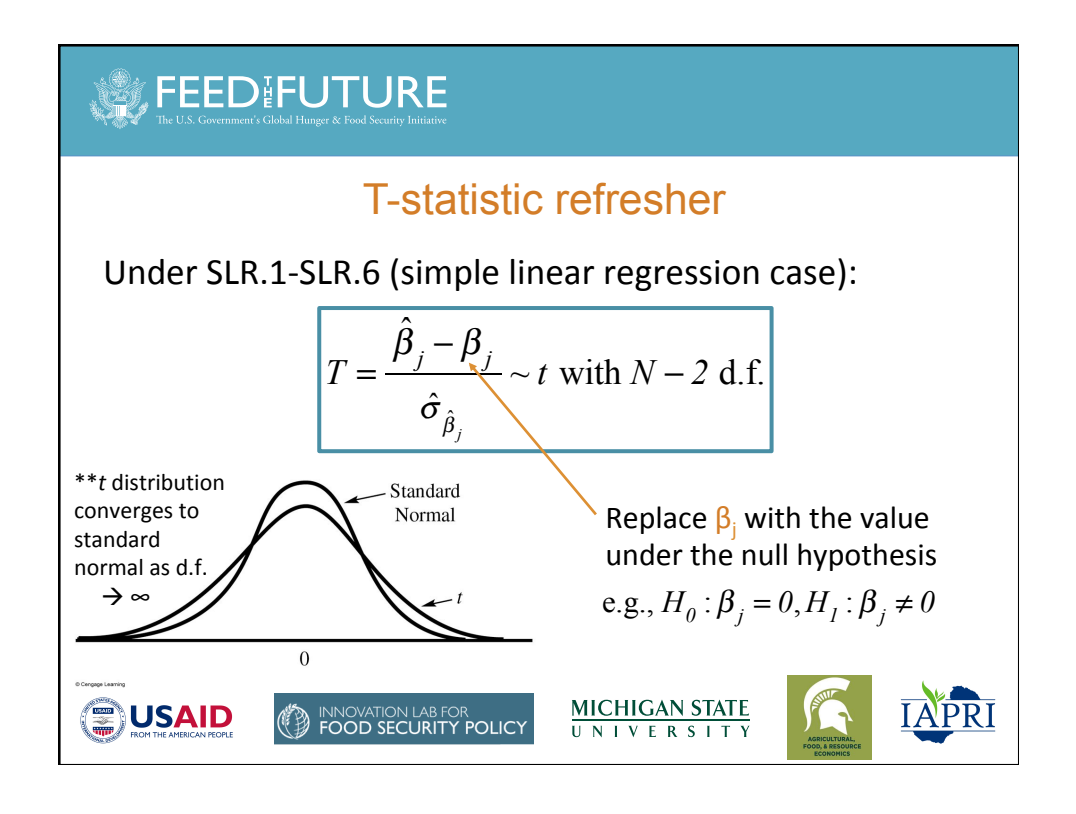

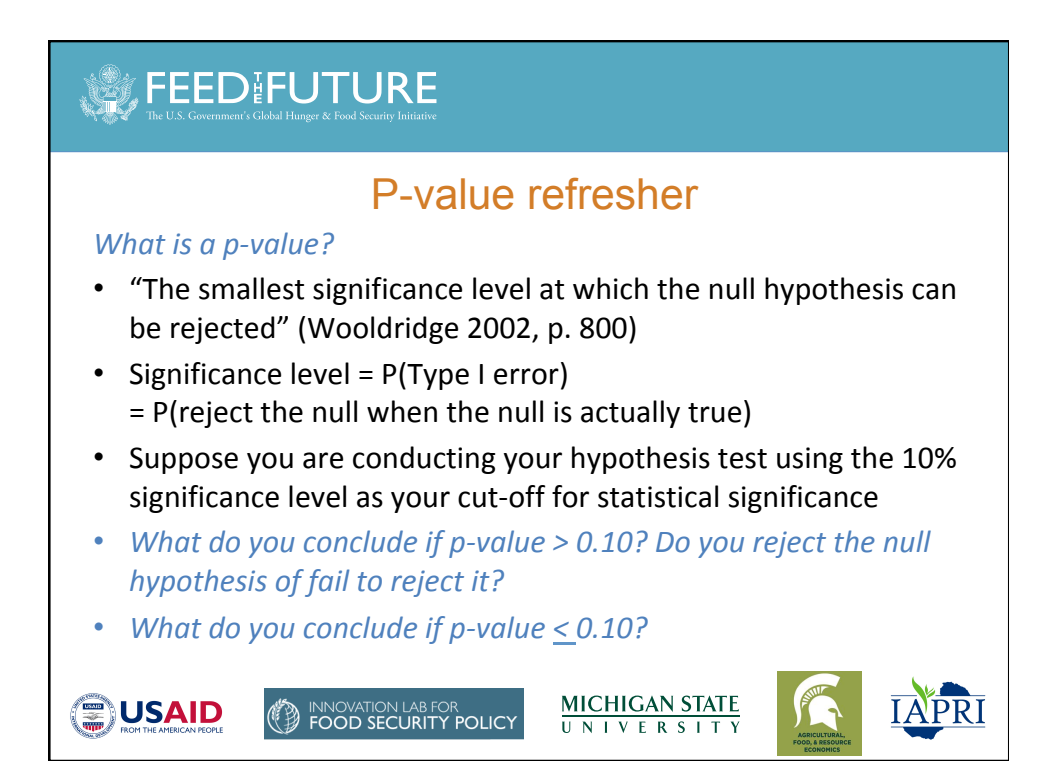

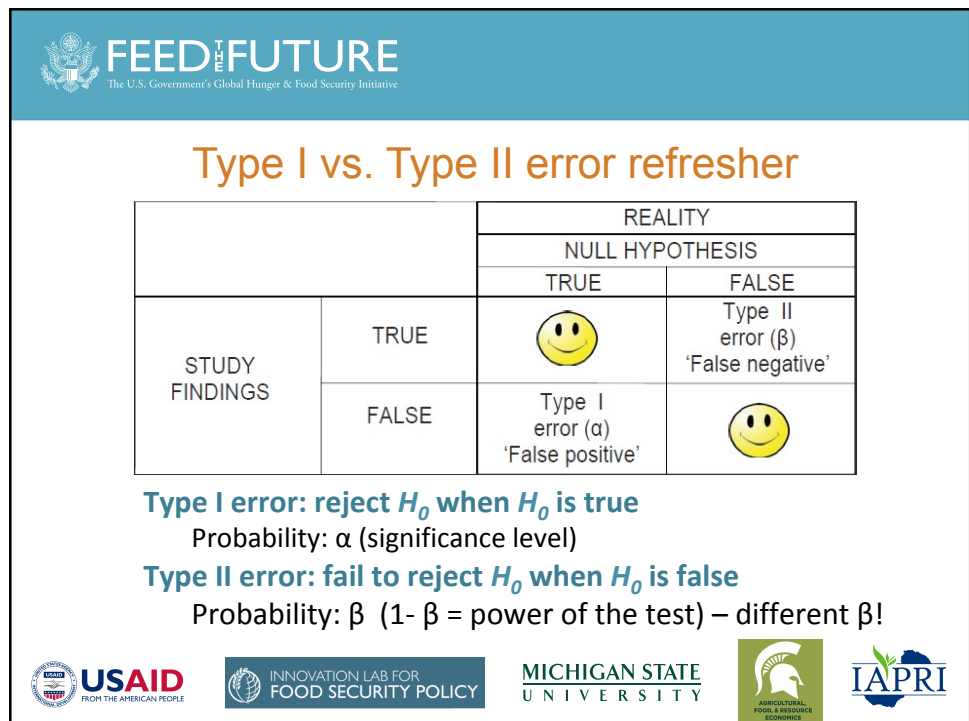

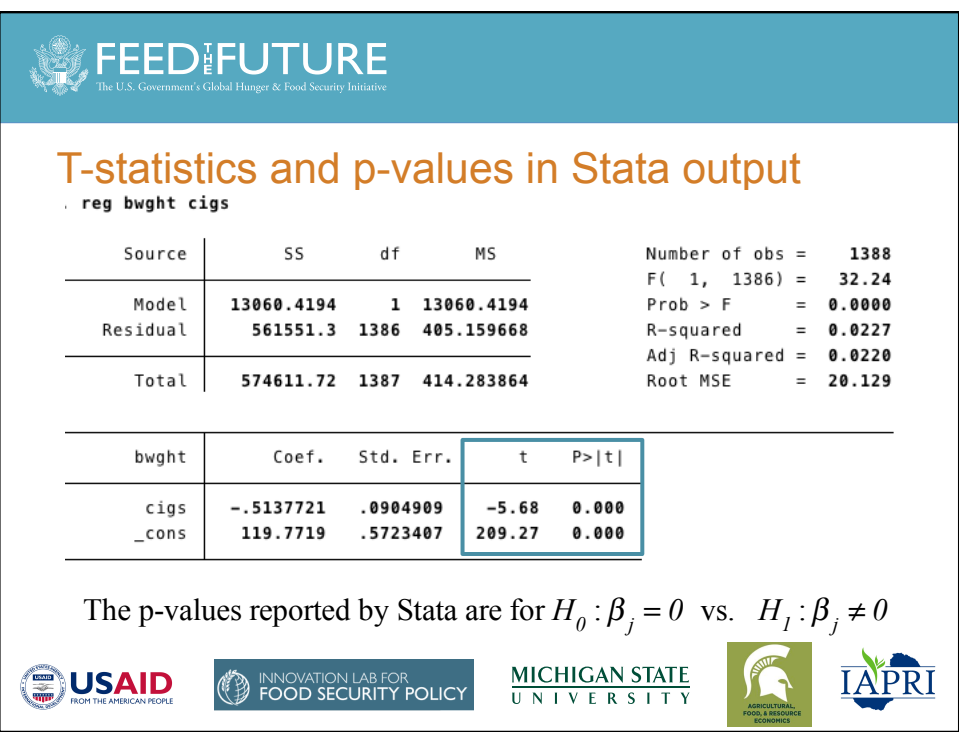

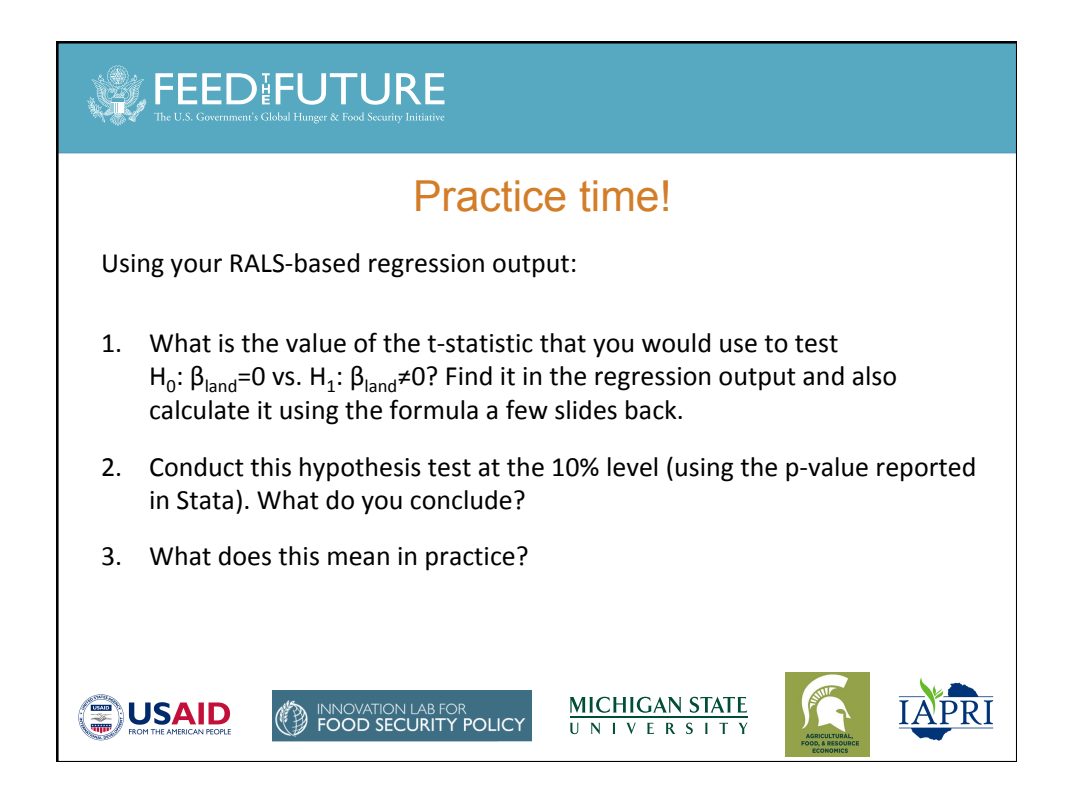

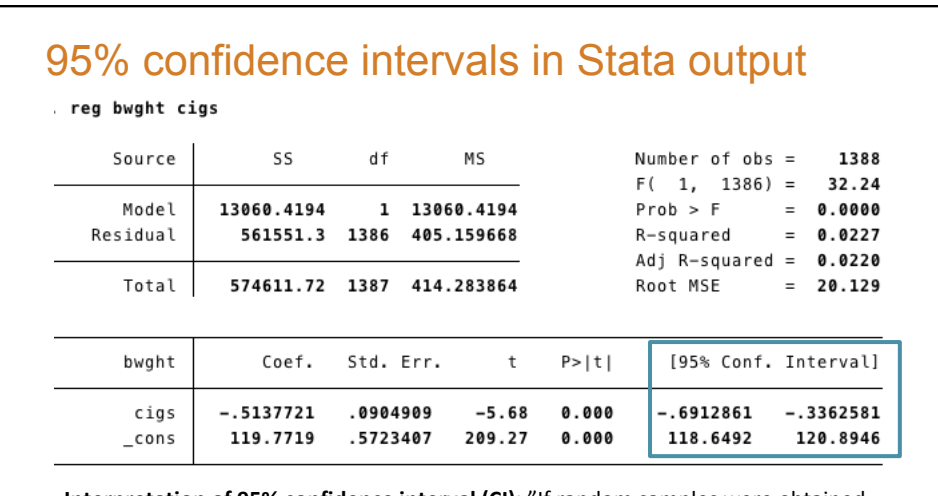

**Interpretation of 95% confidence interval (CI)**: "If random samples were obtained over and over again, with  $β_j<sup>L</sup>$  and  $β_j<sup>U</sup>$  computed each time, then the (unknown) population value  $β_j$  would lie in the interval  $[β_j<sup>L</sup>, β_j<sup>U</sup>]$  for 95% of the samples. Unfortunately, for the single sample that we use to construct the CI, we do not know whether β<sub>j</sub> is actually contained in the interval. We hope we have obtained a sample that is one of the 95% of all samples where the interval estimate contains  $\beta_{j}$ , but we have no guarantee." (Wooldridge 2002, p. 134)

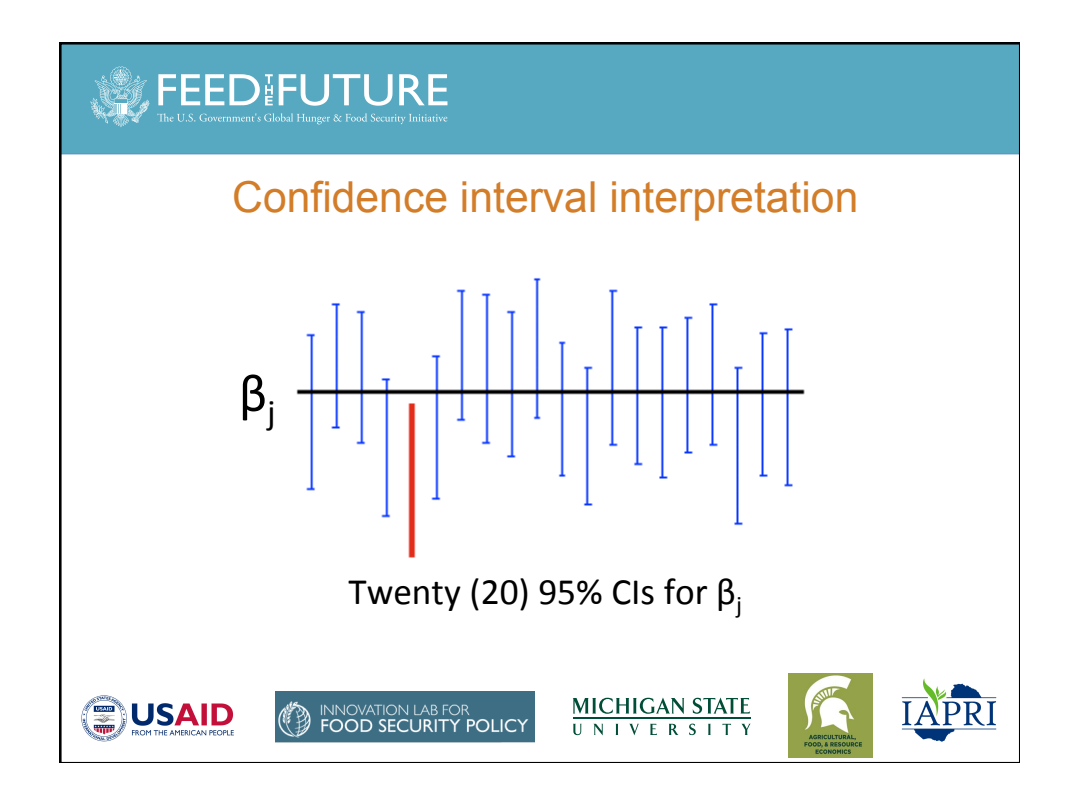

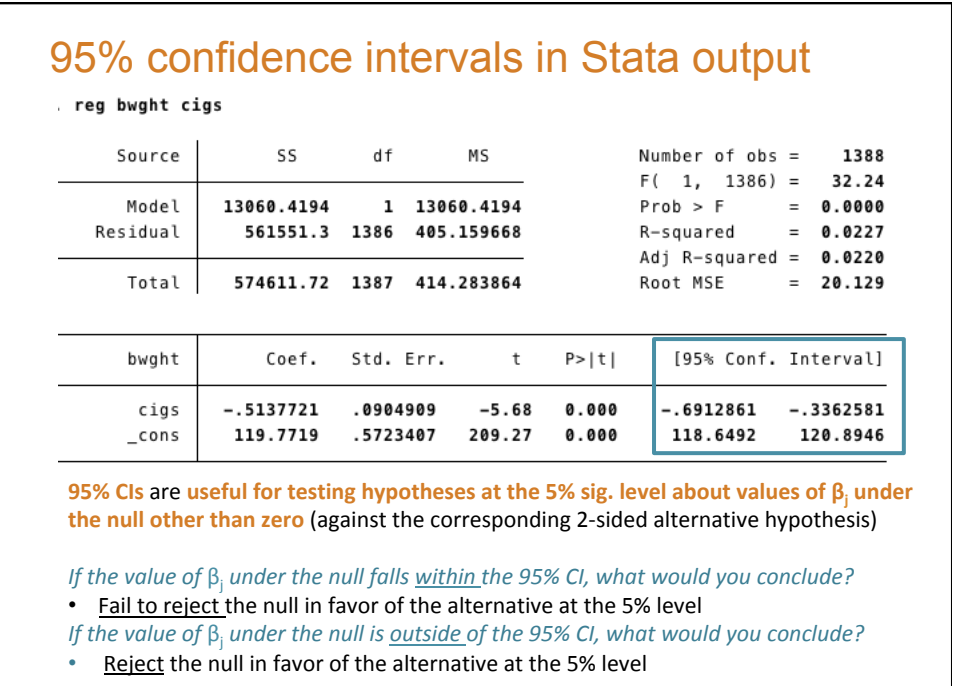

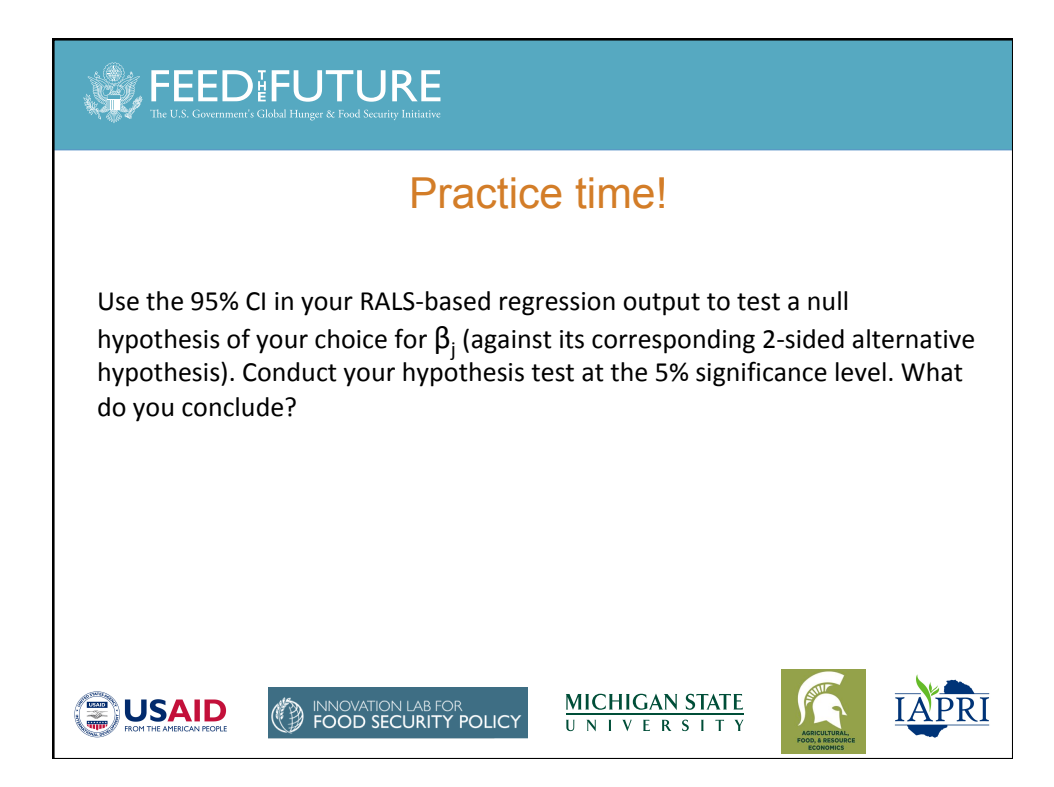

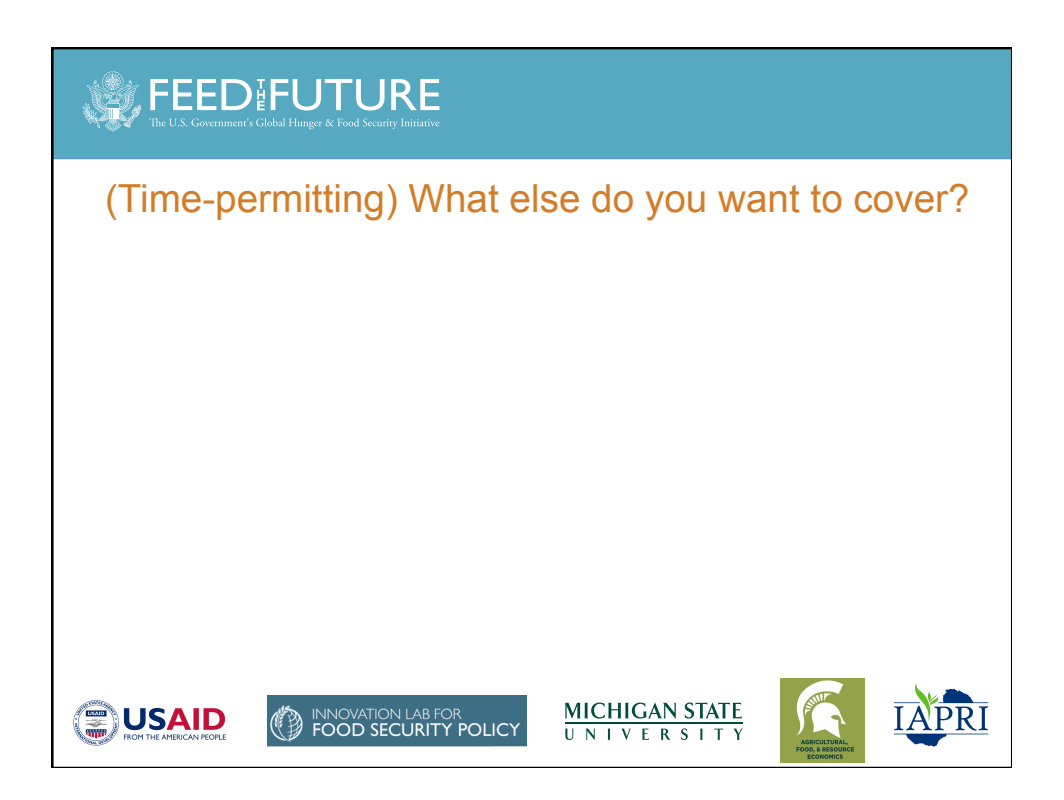

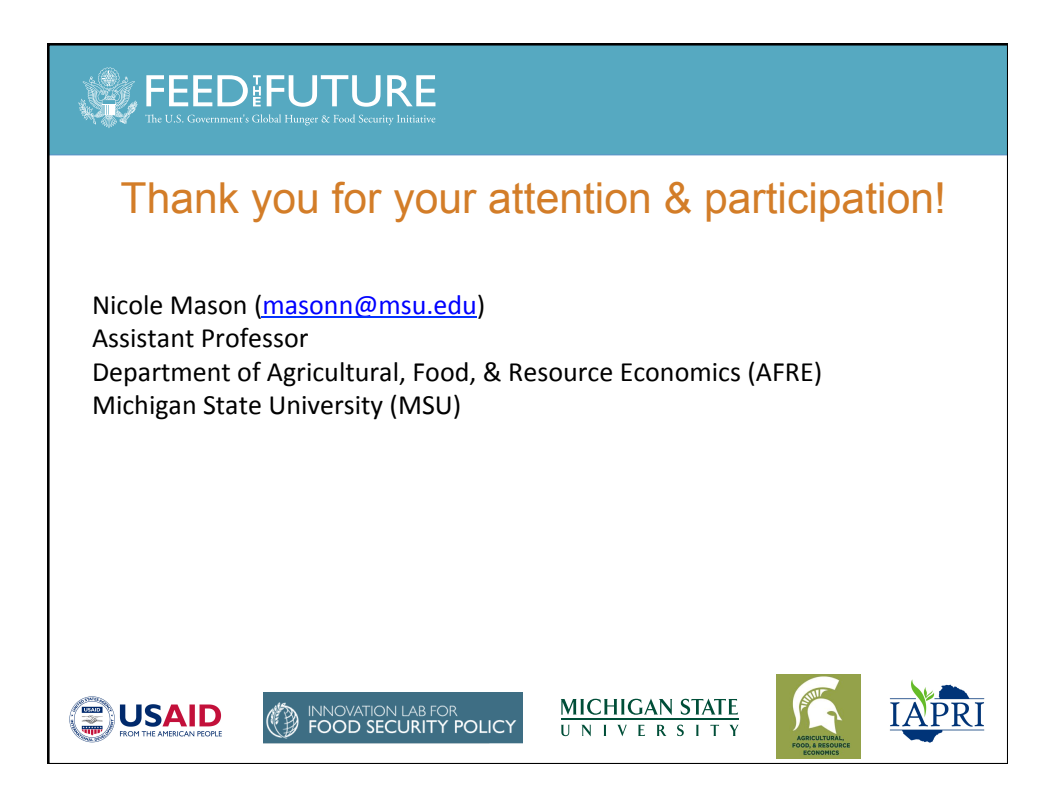

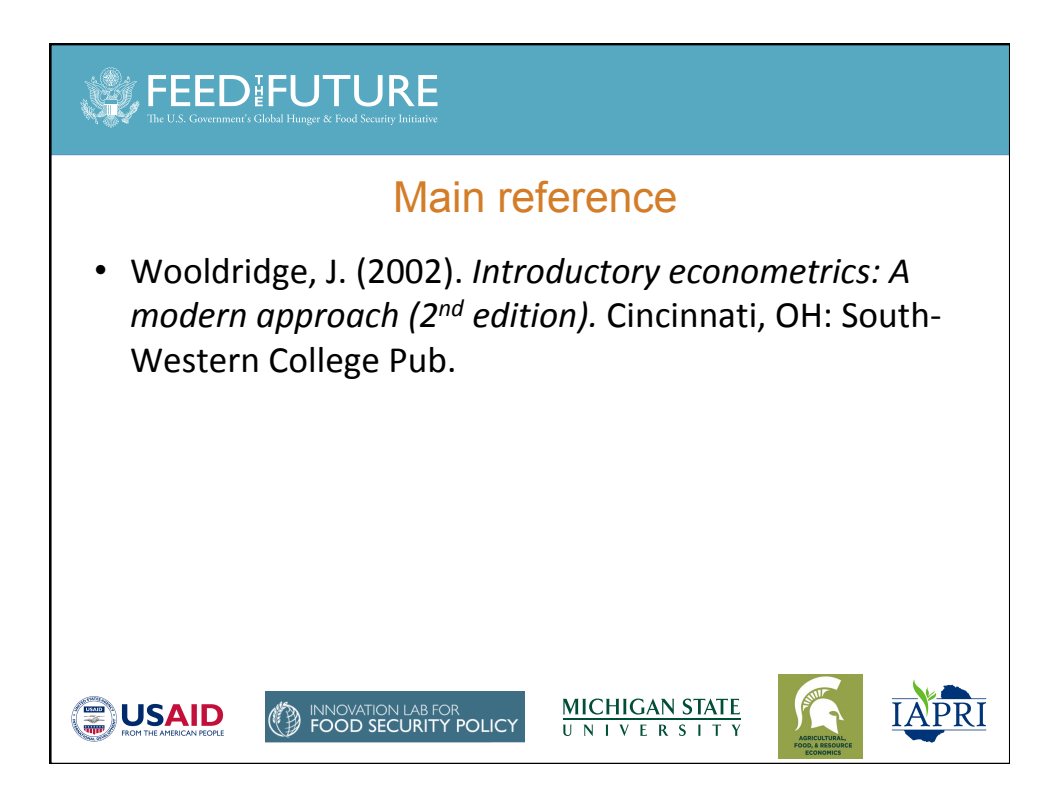

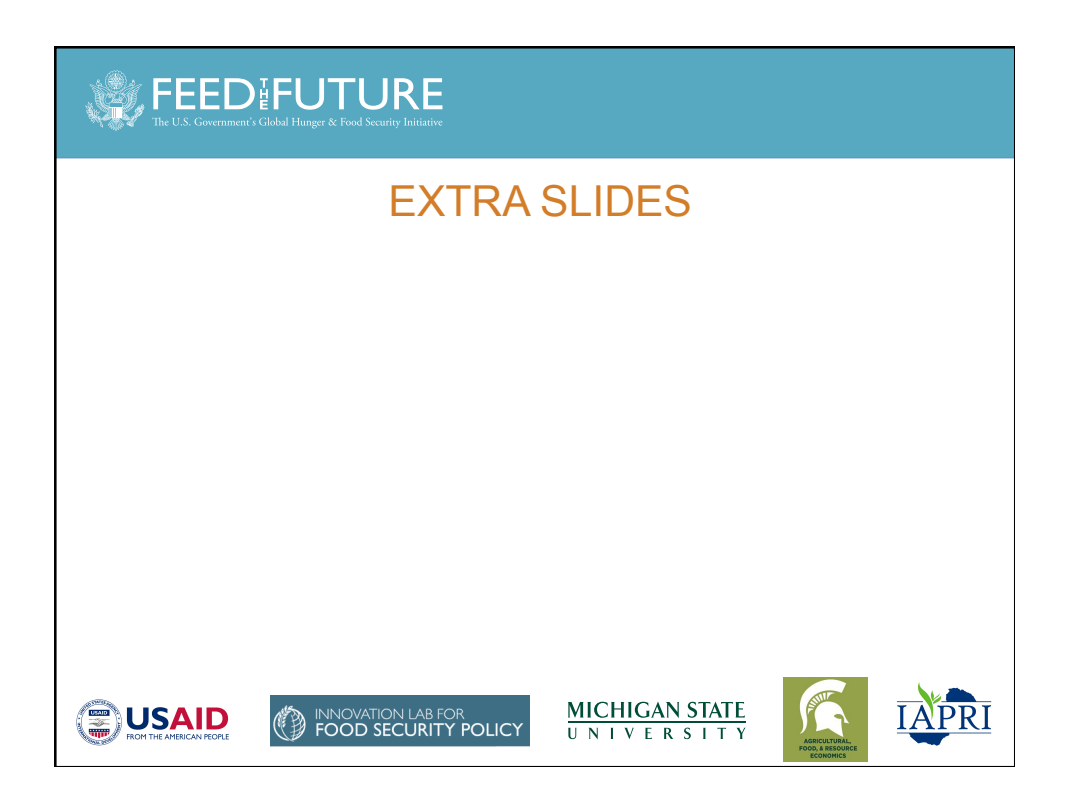

Aside: NPR "Hidden Brain" example of a natural experiment, and when it might be reasonable to assume  $E(u|x)=E(u)$ 

• Listen for the following:

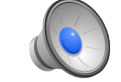

- *What is the dependent variable?*
- *What is the main explanatory variable of interest?*
- *Why might it be reasonable to assume E(u|x)=E(u) here?*
- *What is a natural experiment?*
- Dependent variable: cognitive function of elderly
- Main explanatory variable: wealth
- $E(u|x)=E(u)$  might be reasonable Congress computational mistake – people in one cohort got higher benefits that next cohort (level of benefits shouldn't be correlated with unobservables)

## **CEEDIFUTURE**

**OISAID** 

## Aside: Natural experiments

*A natural experiment occurs when some exogenous event* often a change in government policy—changes the *environment in which individuals, families, firms, or cities operate. A natural experiment always has a control group,*  which is not affected by the policy change, and a treatment *group, which is thought to be affected by the policy change.* Unlike with a true experiment, where treatment and control *groups are randomly and explicitly chosen, the control and treatment groups in natural experiments arise from the* particular policy change. (Wooldridge, 2002: 417)

**MICHIGAN STATE** 

UNIVERSIT

**TAPRI** 

27 

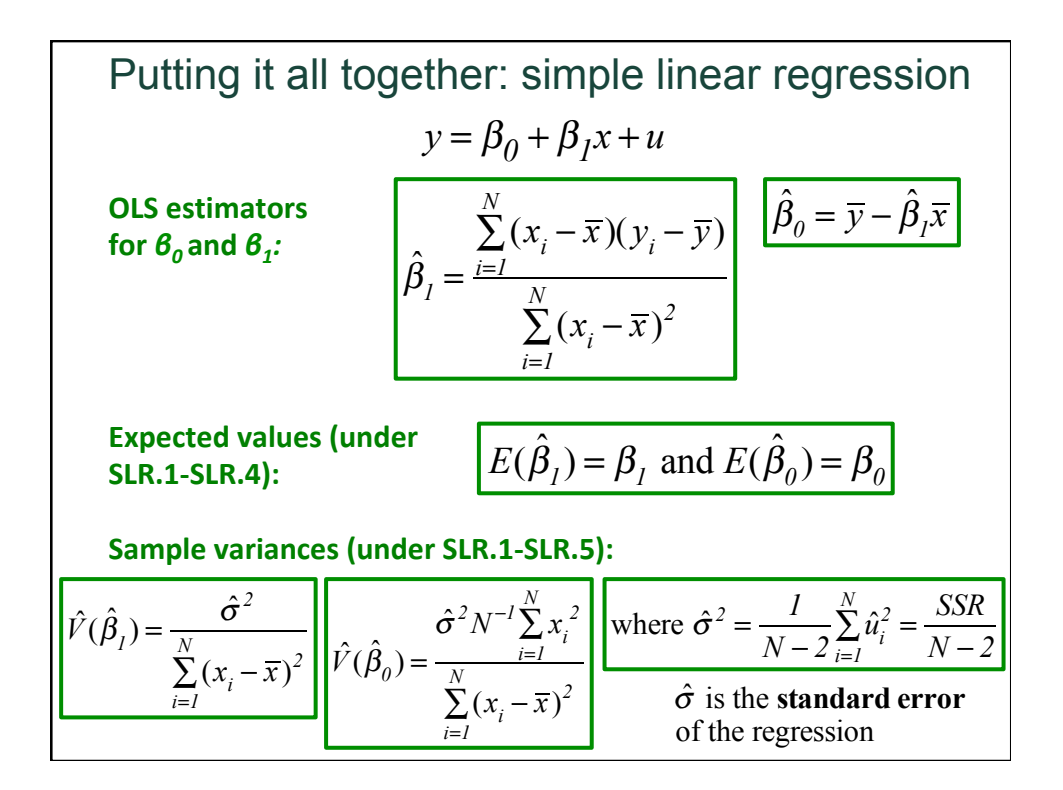

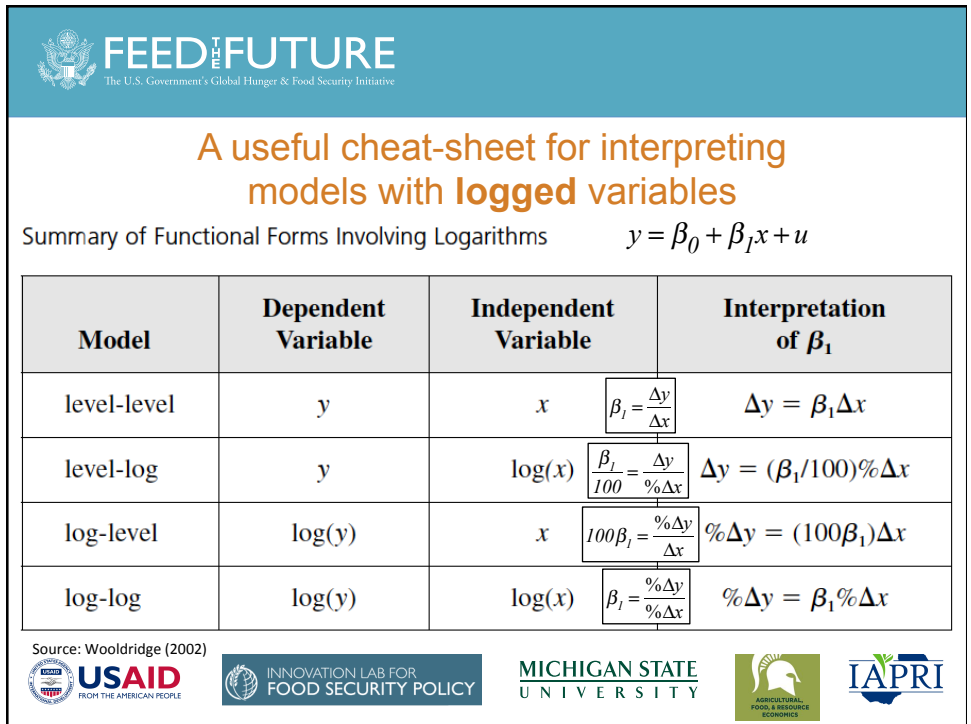

## **FEED FUTURE**

## Acknowledgements

This training was made possible by the generous support of the American People provided to the Feed the Future Innovation Lab for Food Security Policy [grant number AID-OAA-L-13-00001] through the United States Agency for International Development (USAID).

The contents are the responsibility of the training material author and do not necessarily reflect the views of USAID or the United States Government.

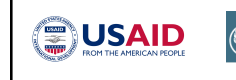

INNOVATION LAB FOR<br>**FOOD SECURITY POLICY** 

**MICHIGAN STATE UNIVERSITY** 

APRI

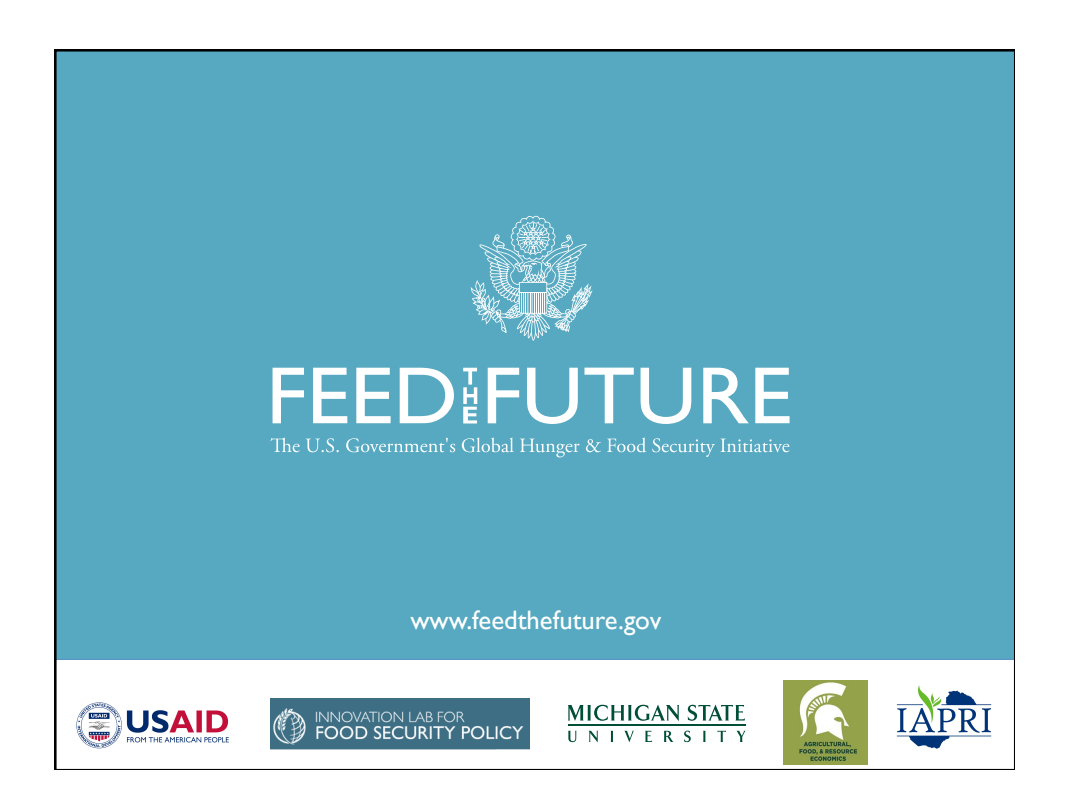